# **ECE 205 "Electrical and Electronics Circuits"**

## **Spring 2024 – LECTURE 27** MWF – 12:00pm

**Prof. Umberto Ravaioli**

2062 ECE Building

# **Lecture 27 – Summary**

**Learning Objectives**

- **1. Graphical use of** *I-V* **curves**
- **2. Transistor as diode**
- **3. Single Battery Bias of BJT**
- **4. Discussion on BJT amplifier circuits**

# **Quiz 3 next week - Reminder**

## • **Four problems:**

- Two on circuit analysis using phasors
- Two on diode circuits

**HINT:** read problems very carefully. Do not answer a "different" question.

## **No Class on 4/1/2024**

# **Practice material on BJT (not on Quiz 3)**

- **BJT REVIEW PROBLEMS video Part 1**
	- Basic practice problems on *n-p-n* BJTs, including a circuit with resistor on the emitter
- **BJT REVIEW PROBLEMS video Part 2**
	- Discussion on the BJT Darlington pair explaining the behavior of the circuit found in HW 10.6-PL. Also, includes some advanced material for the students who have an interest (not required).
- **BJT REVIEW PROBLEMS video Part 3**
	- Includes solutions for Worksheet 9 and a problem on *p-n-p* transistor.

## **Posted on Canvas in Module Week 11, Lecture 28**

**BJT - curves are measured on actual devices**

**Measurements are made by ramping the**  $V_{CE}$ **at specific values of base current** 

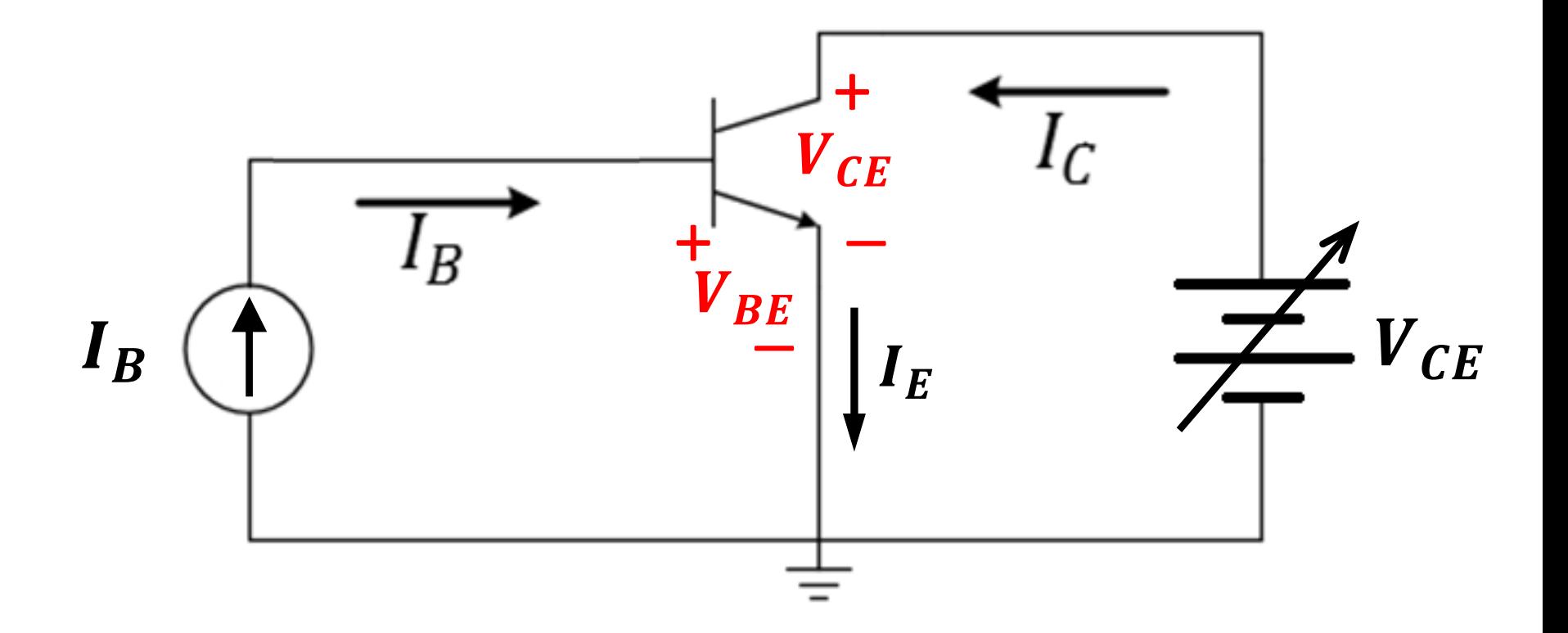

### **BJT - curves**

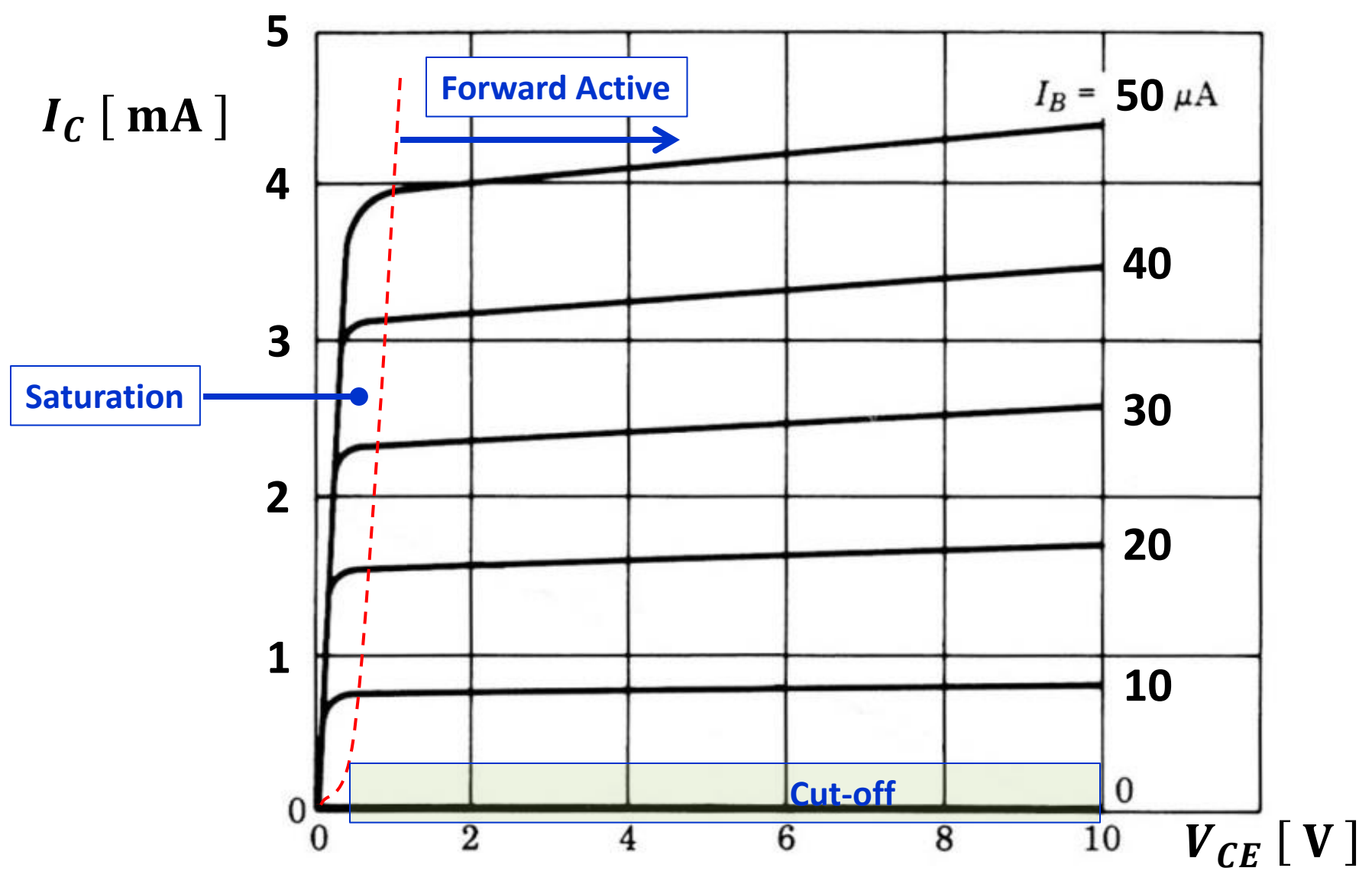

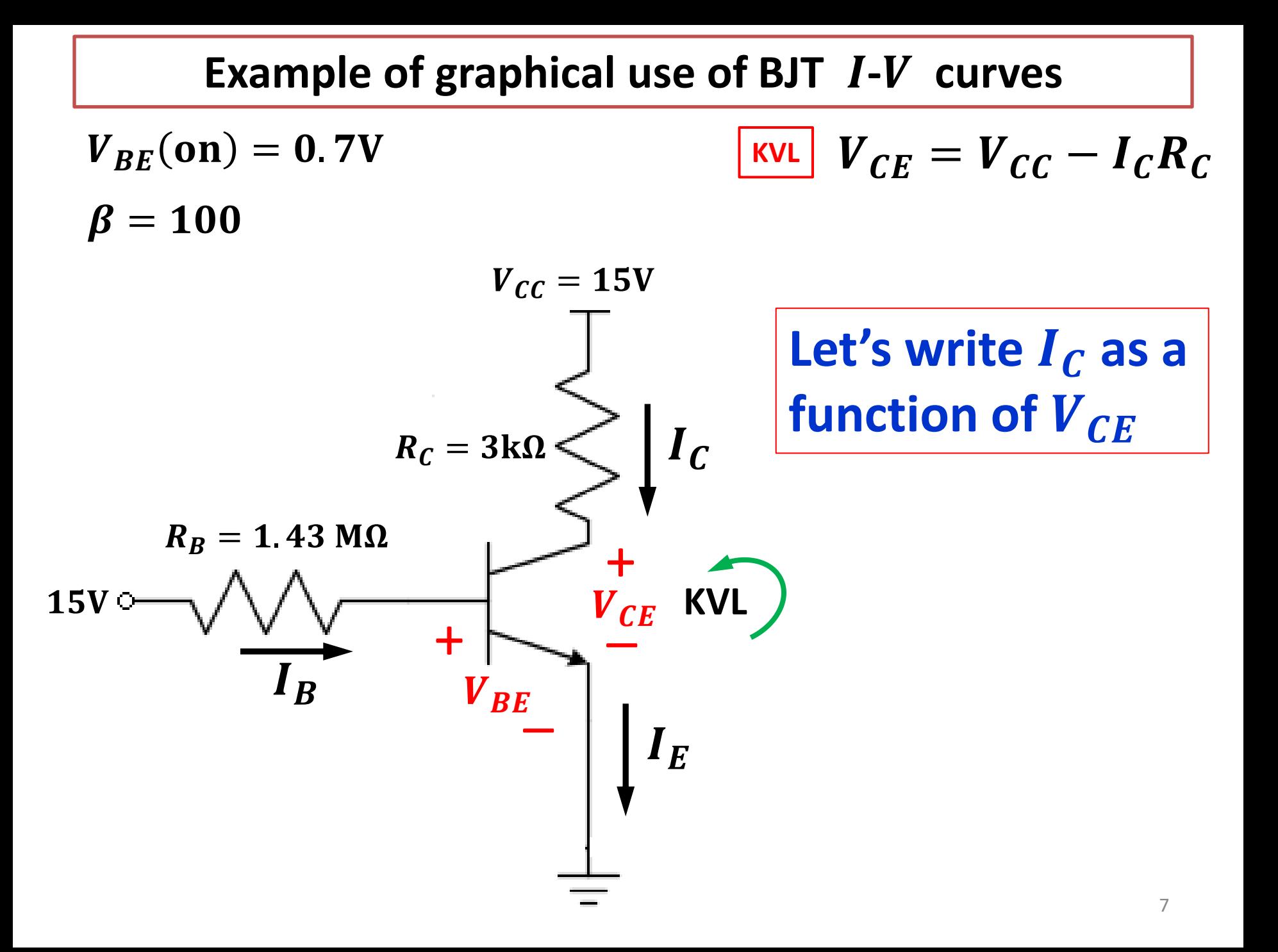

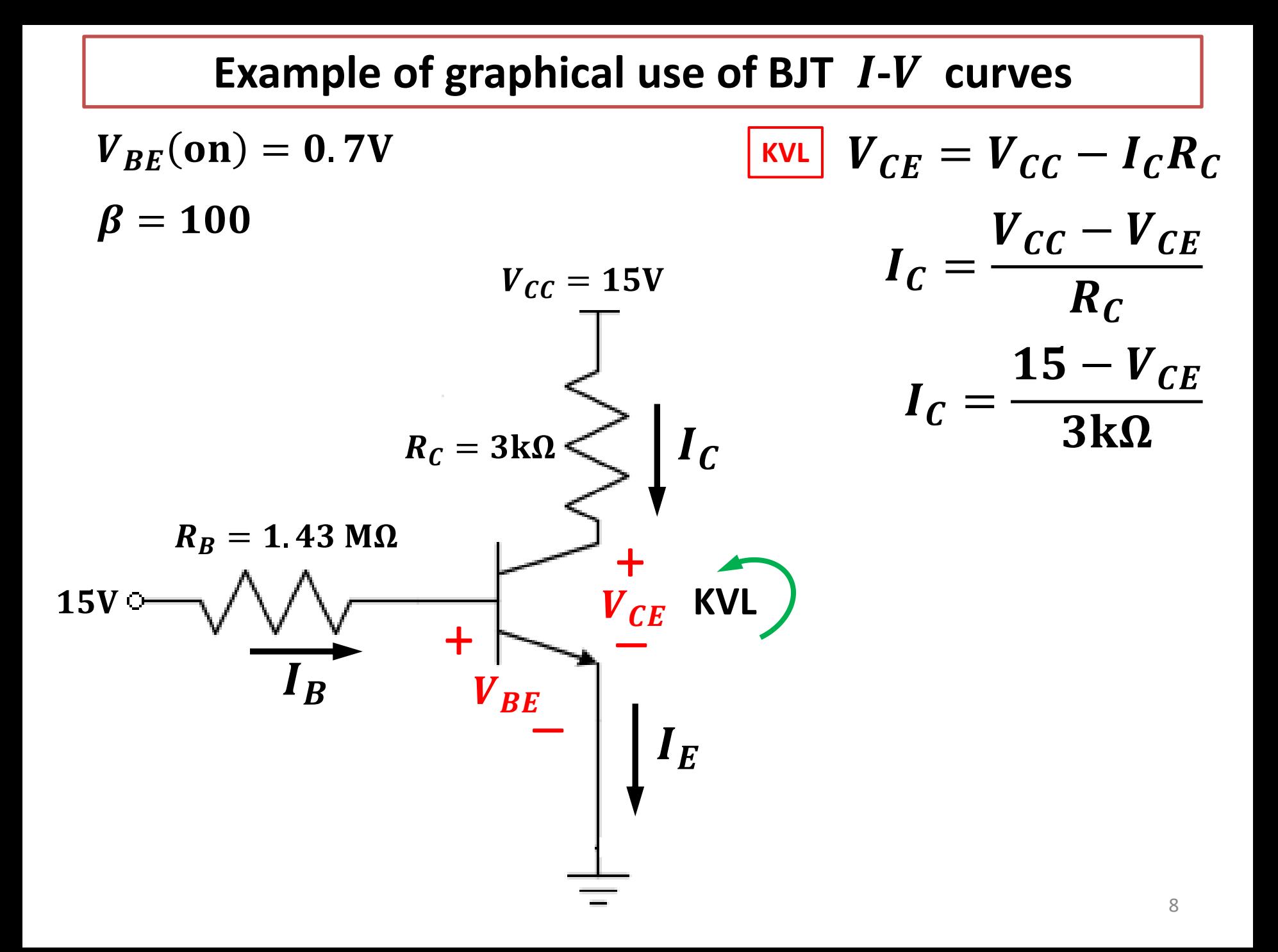

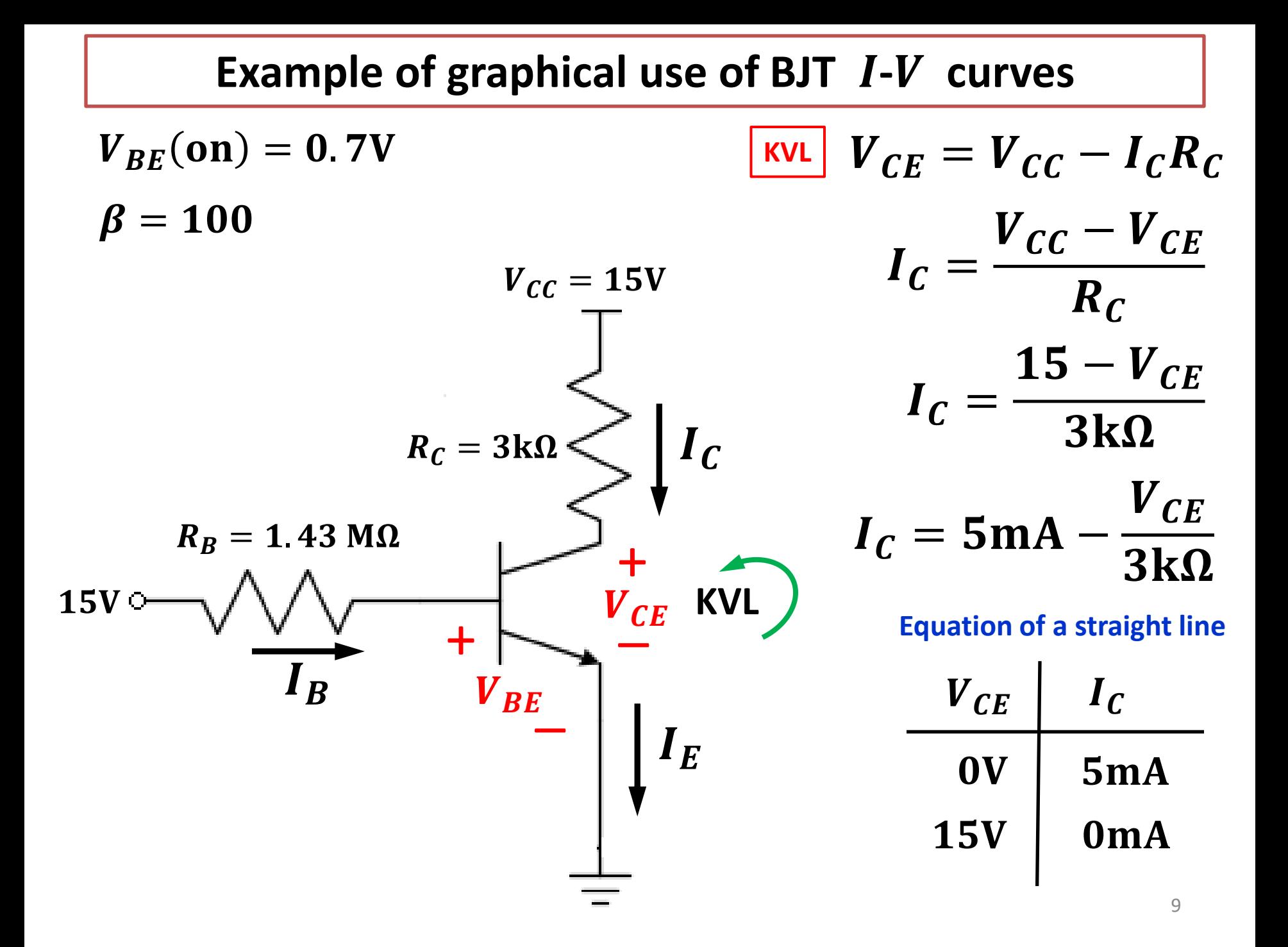

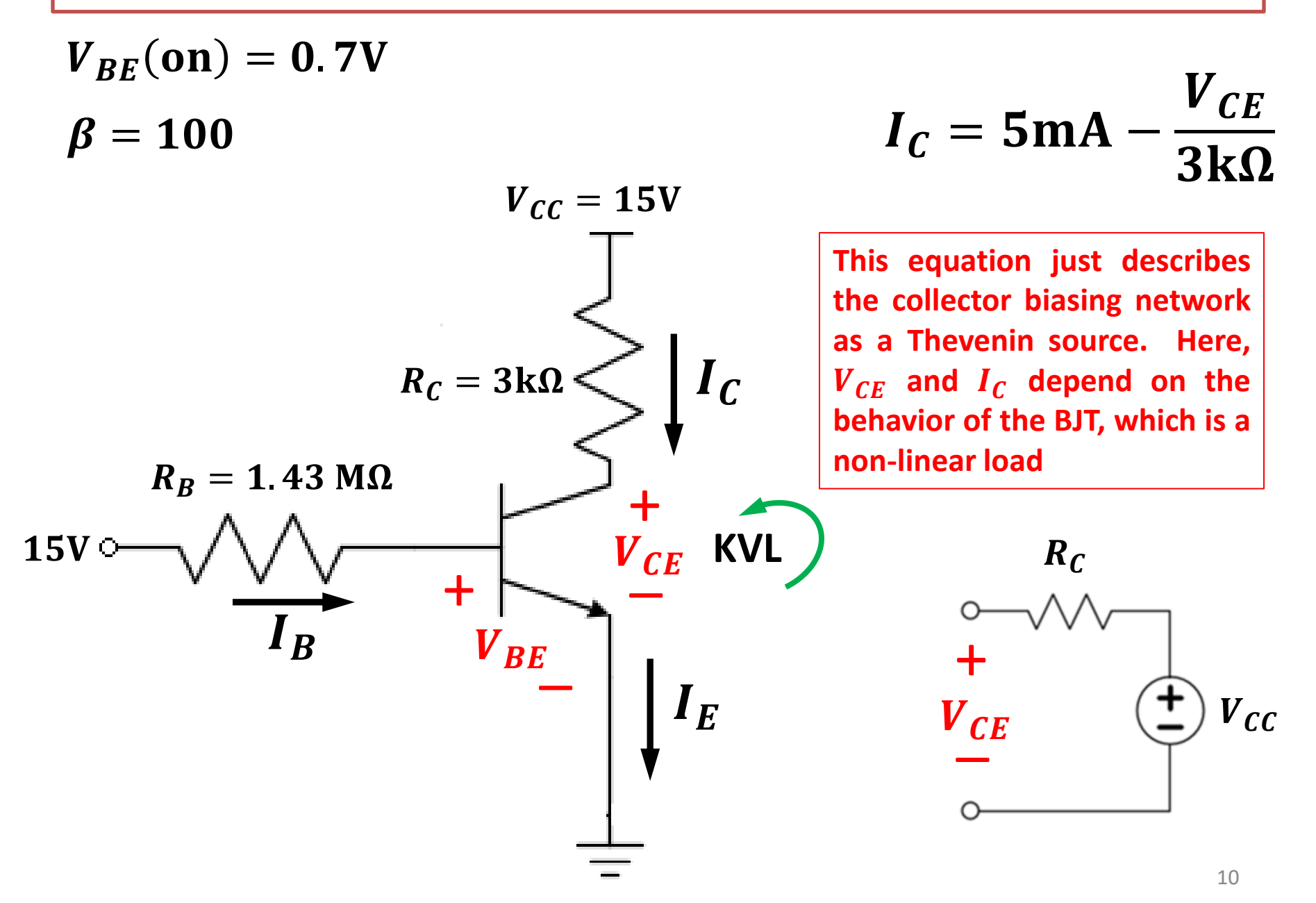

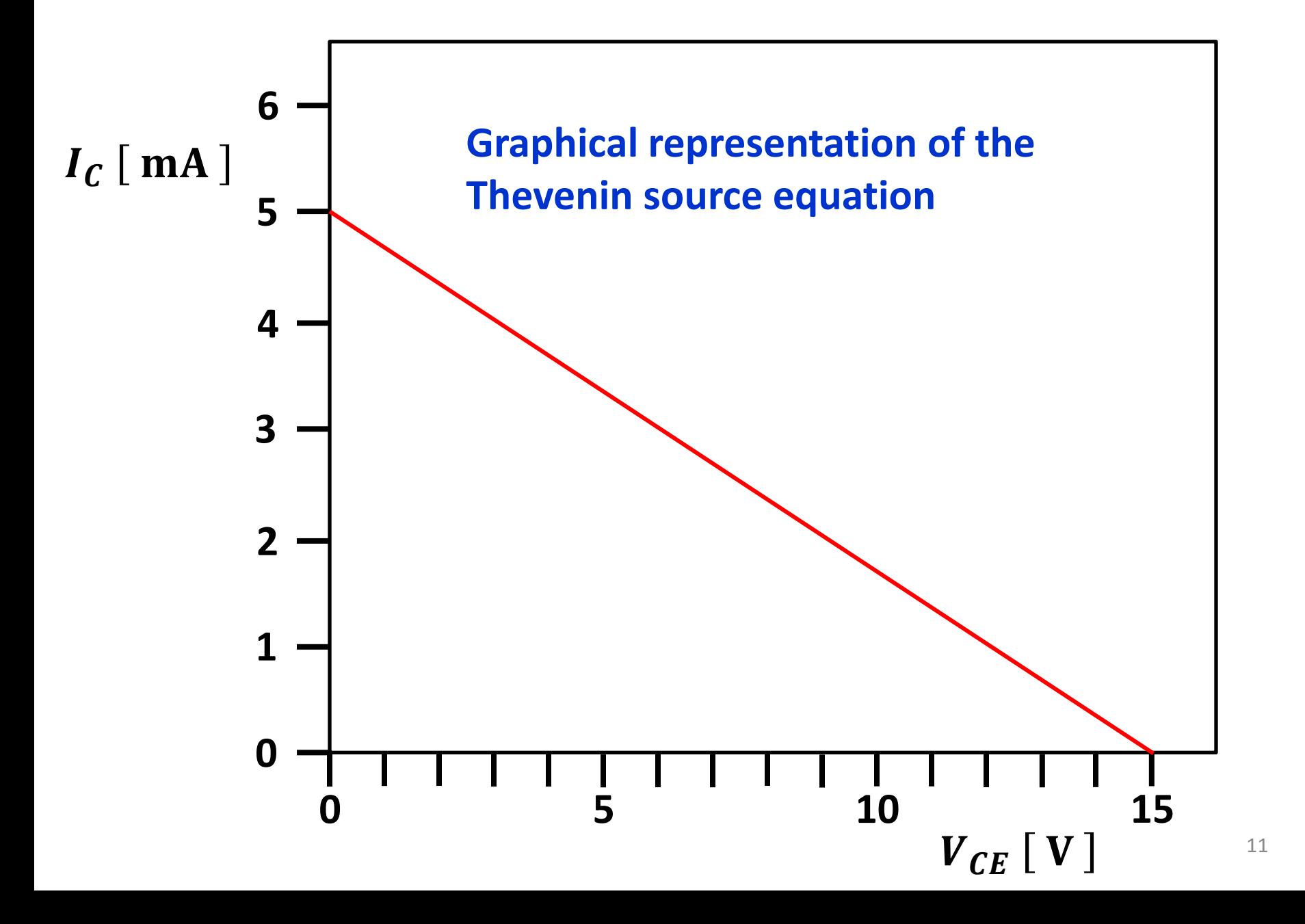

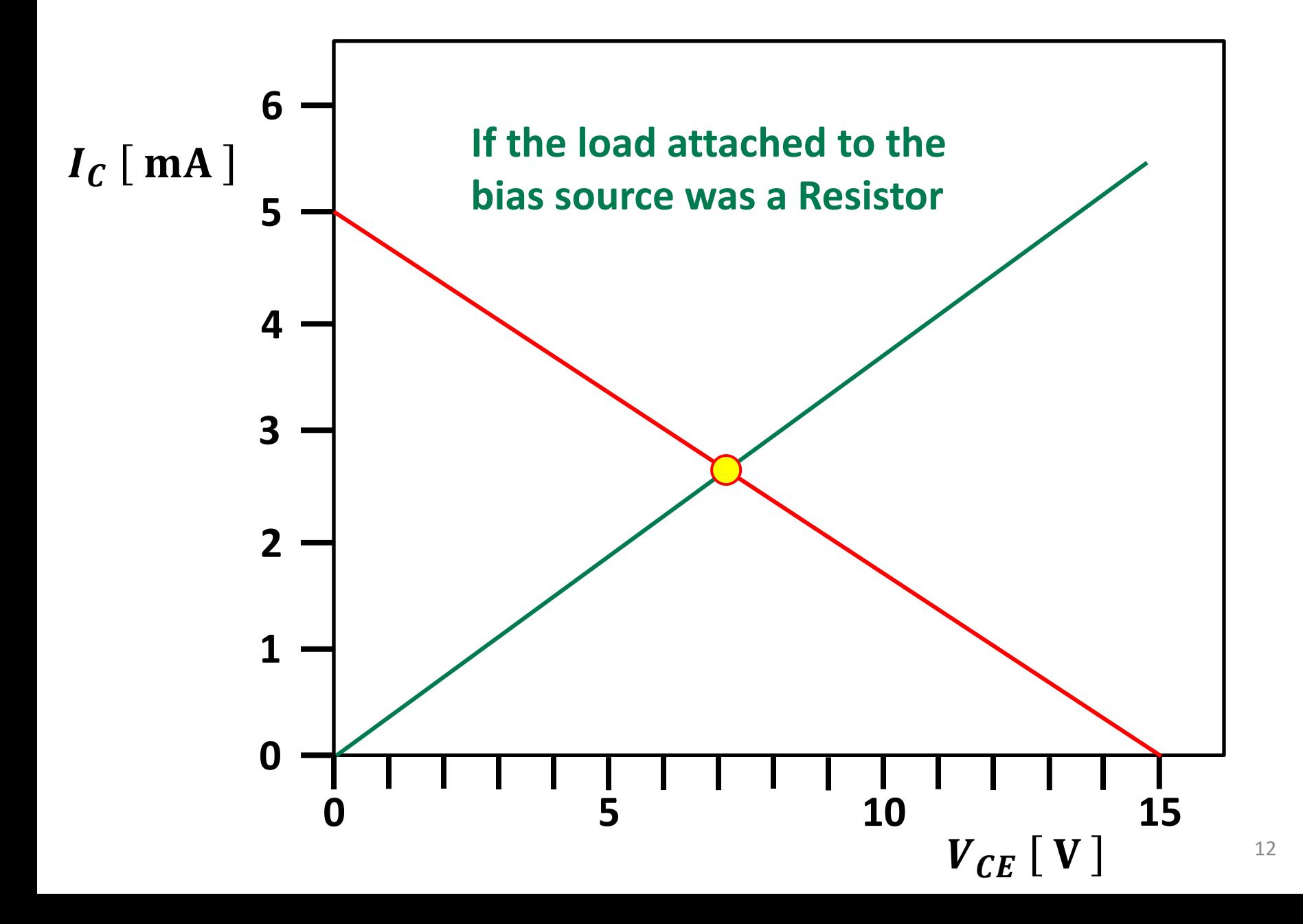

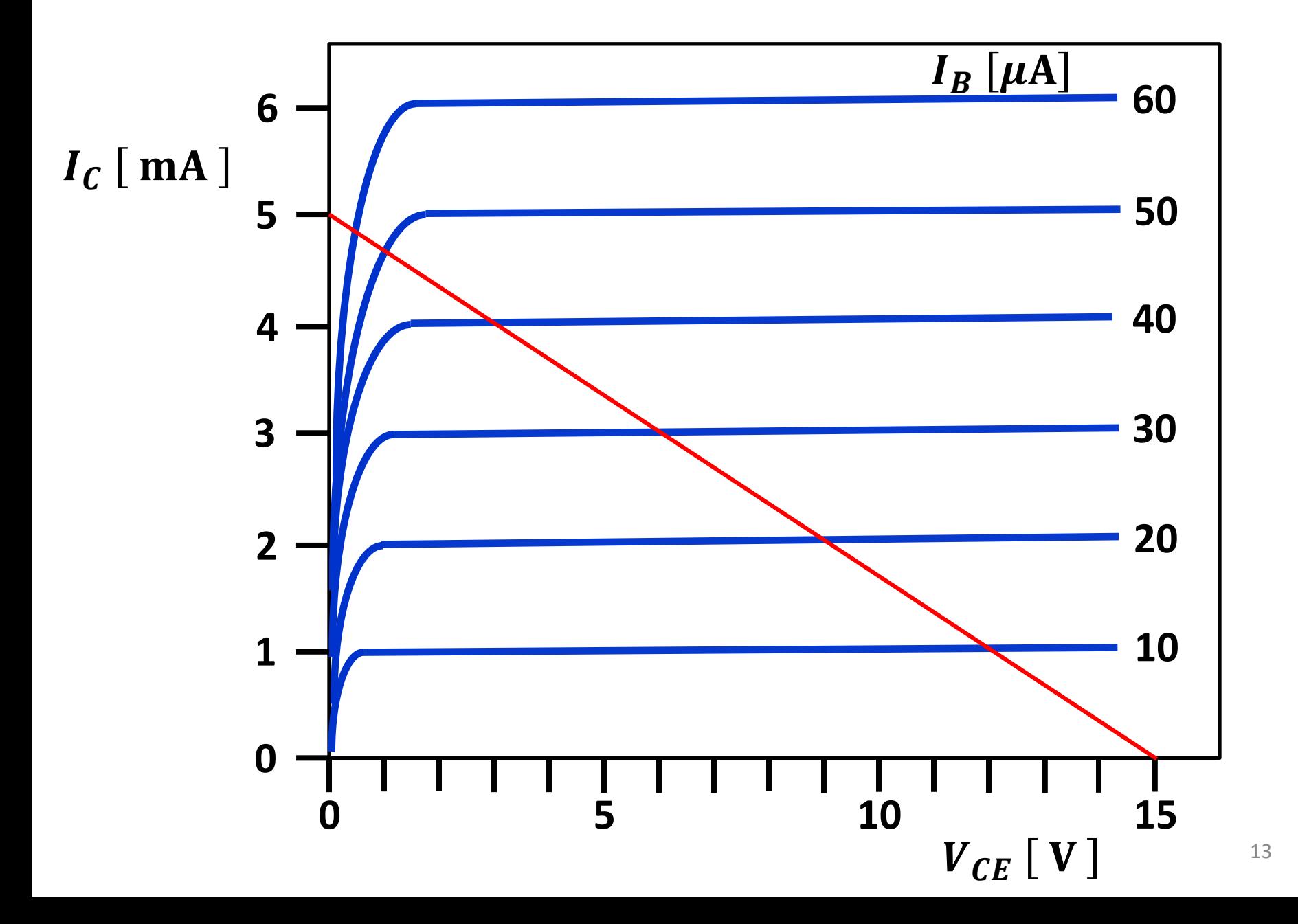

 $V_{BE}$ (on) = 0.7V

 $\beta=100$ 

**Let's examine the Base circuit:**

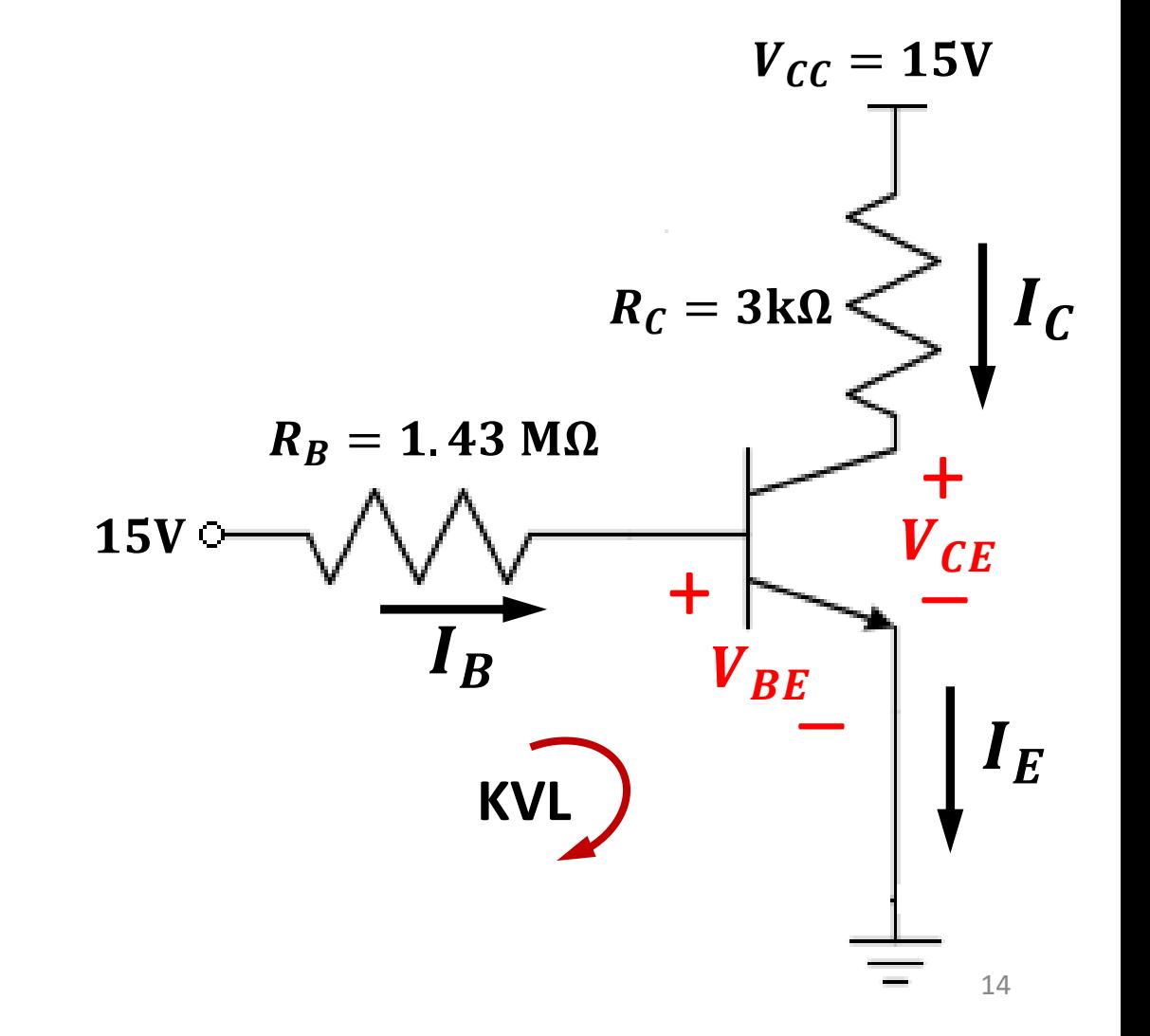

- $V_{BE}$ (on) = 0.7V
- $\beta=100$

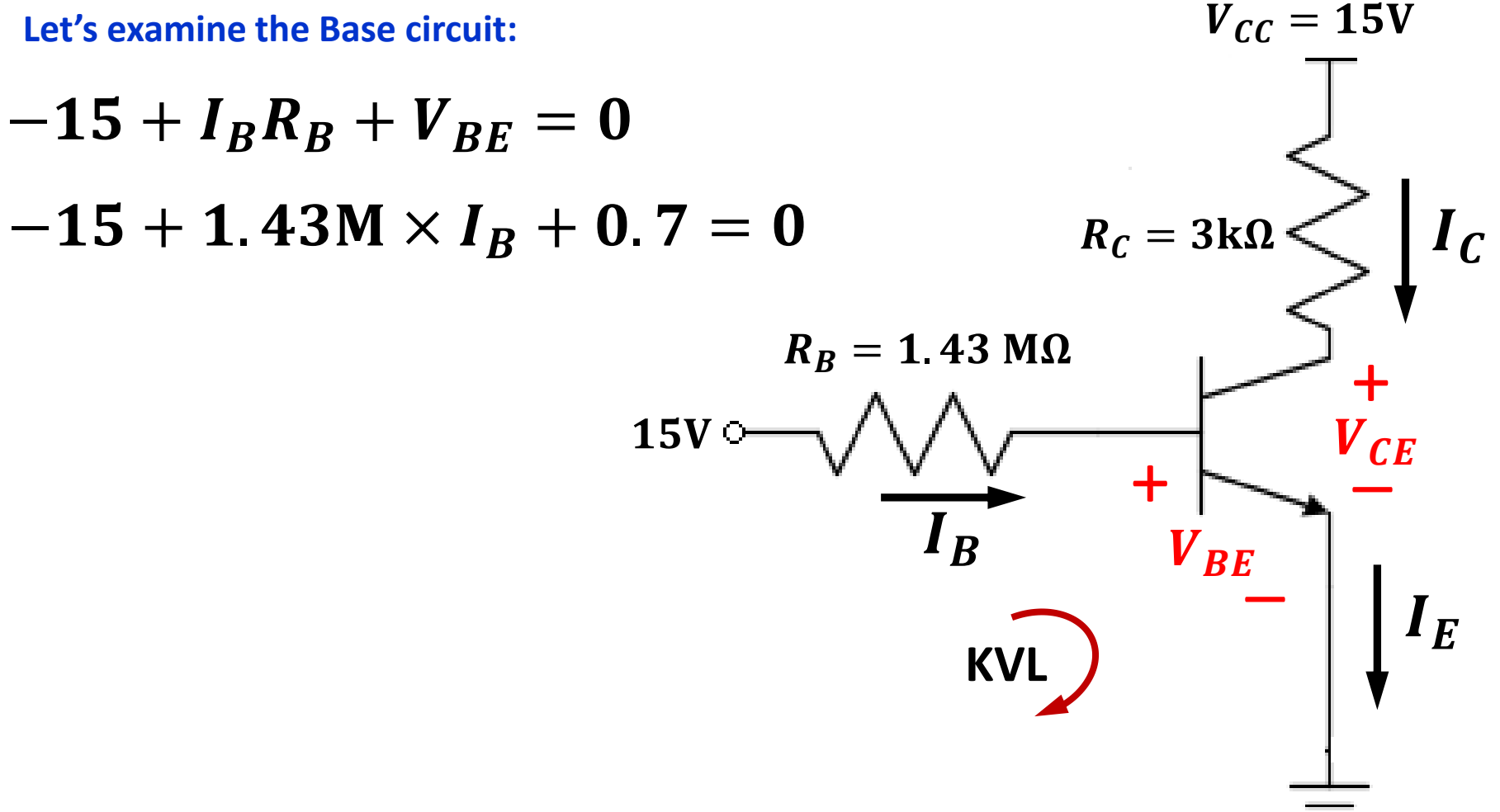

- $V_{BE}$ (on) = 0.7V
- $\beta=100$

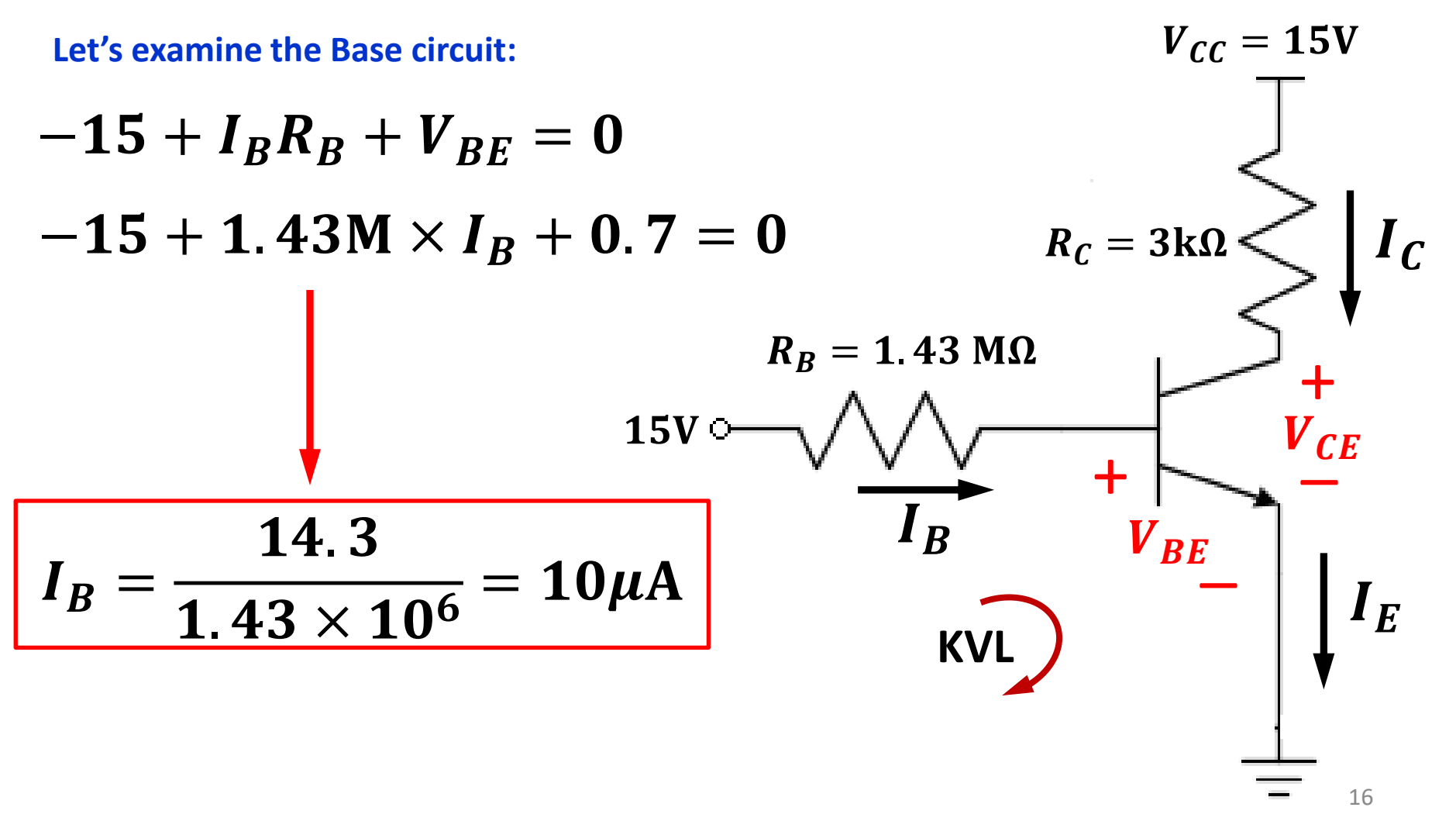

- $V_{BE}$ (on) = 0.7V
- $\beta=100$

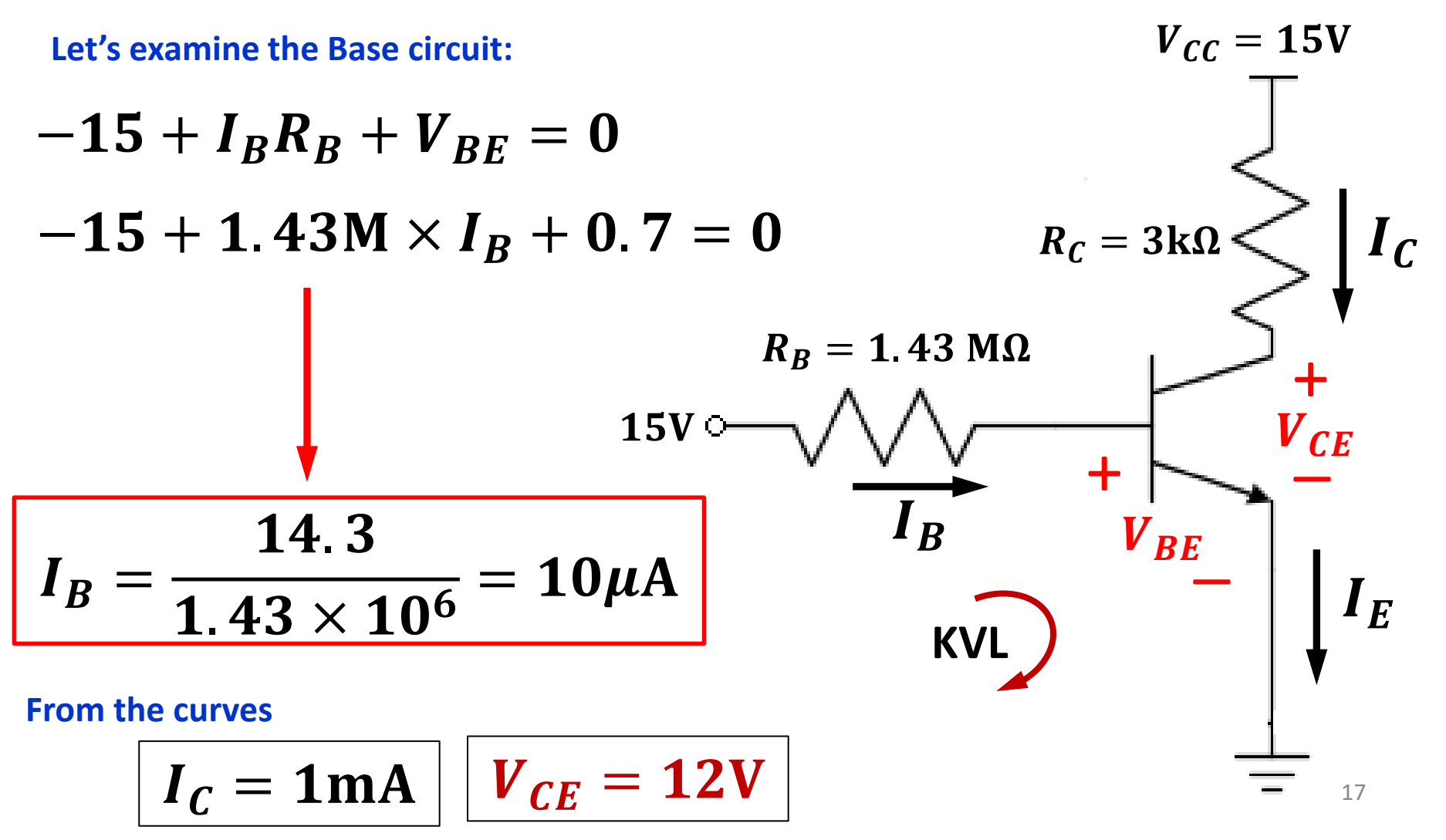

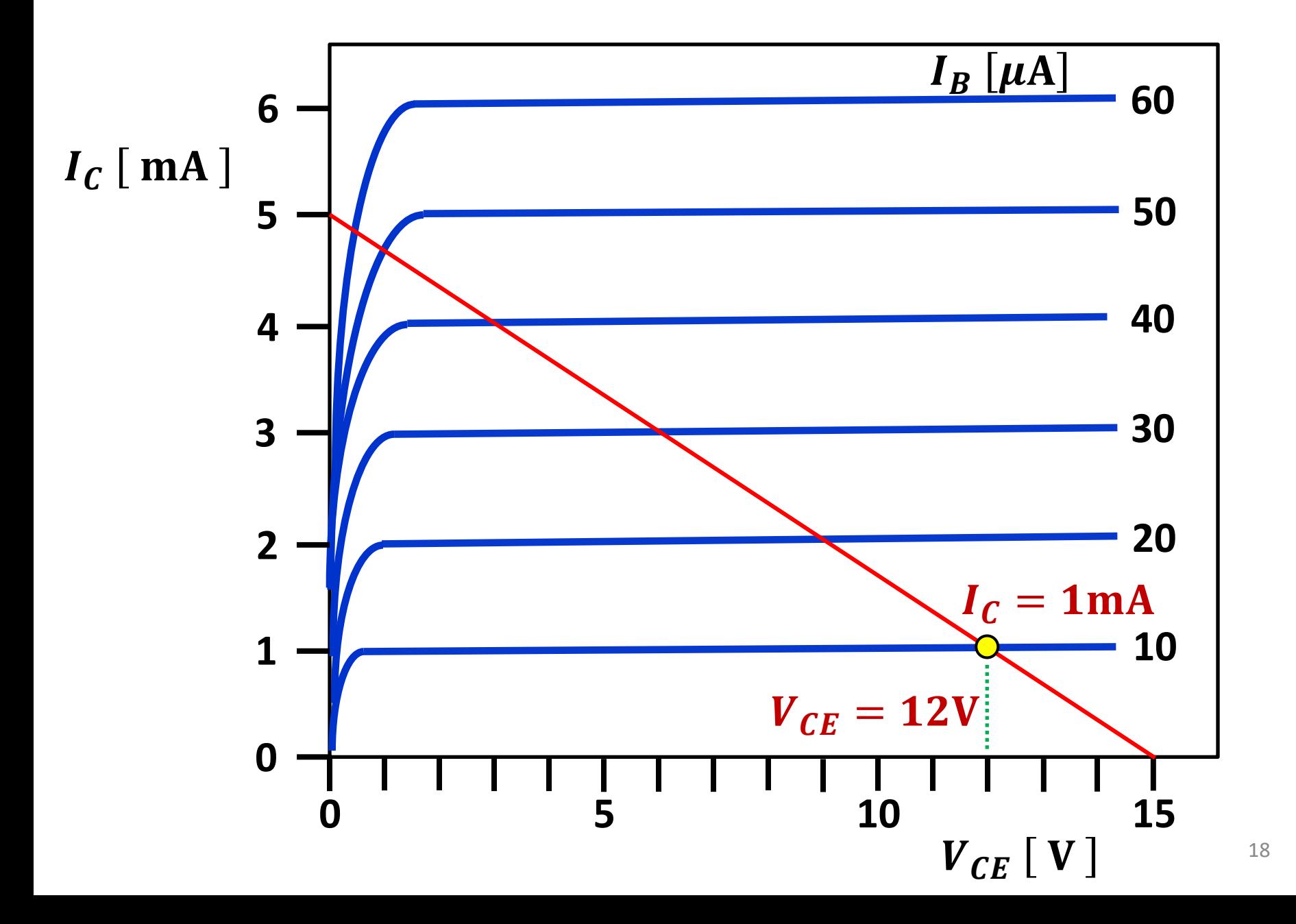

$$
-V_1 + R_1I_1 + V_{BE} = 0
$$
  

$$
I_1 = \frac{V_1 - V_{BE}}{R_1}
$$

As long as  $V_1 > V_{BE}(\text{on})$ , the BJT is **in Forward-Active mode.**

**BJT's wired as in the diagram, are often adopted in integrated circuits, to obtain ultra-low leakage diodes and for design of circuits which are temperature compensating.**

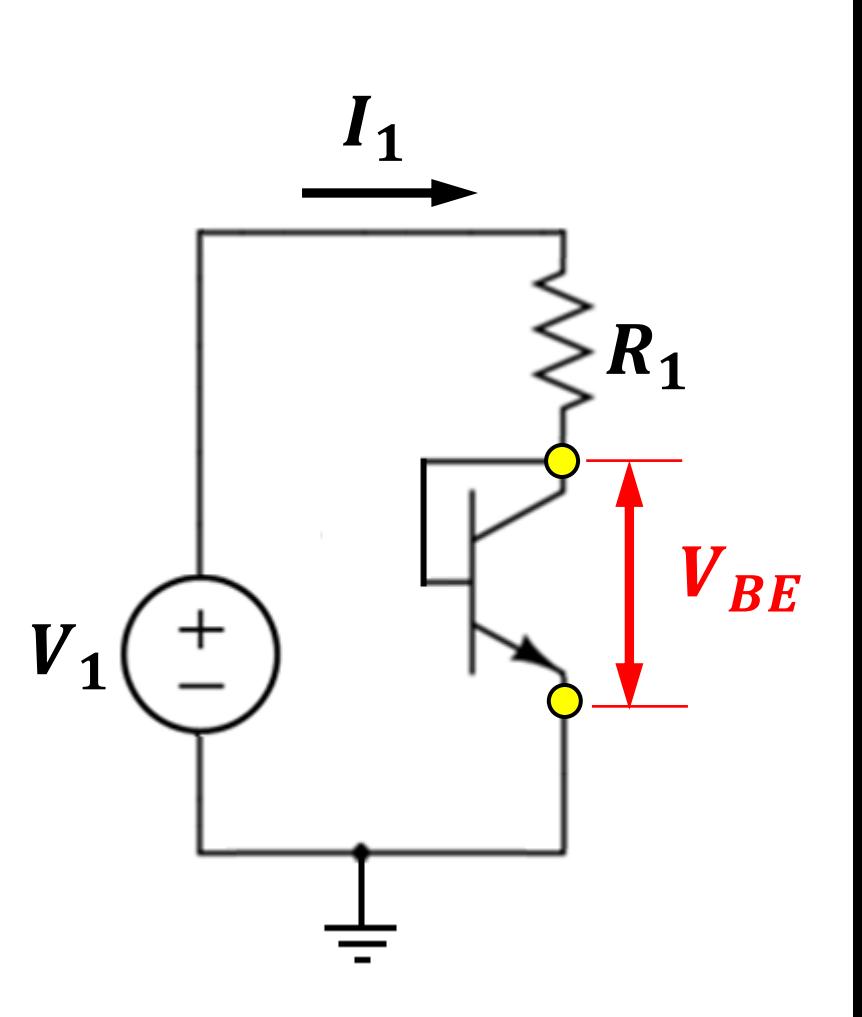

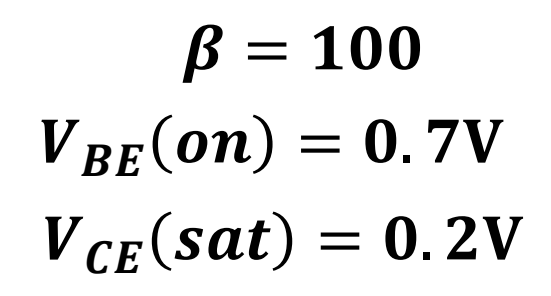

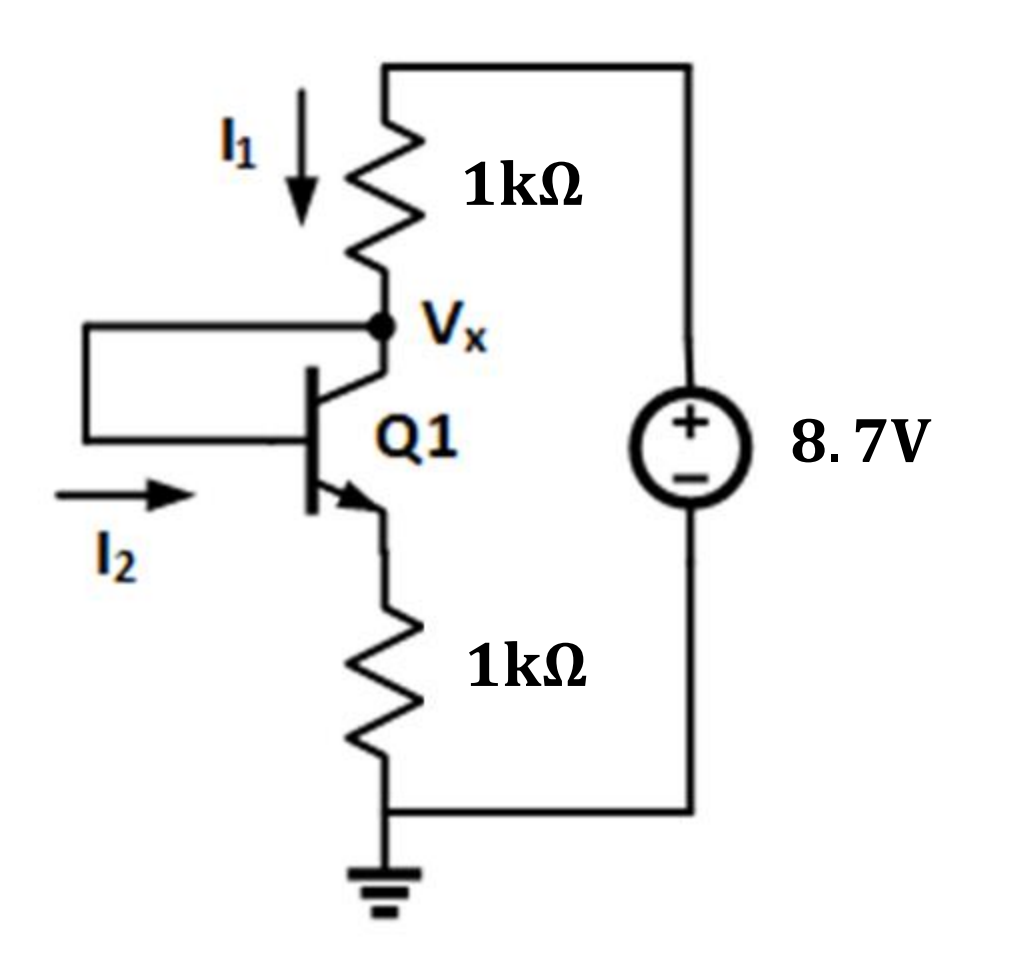

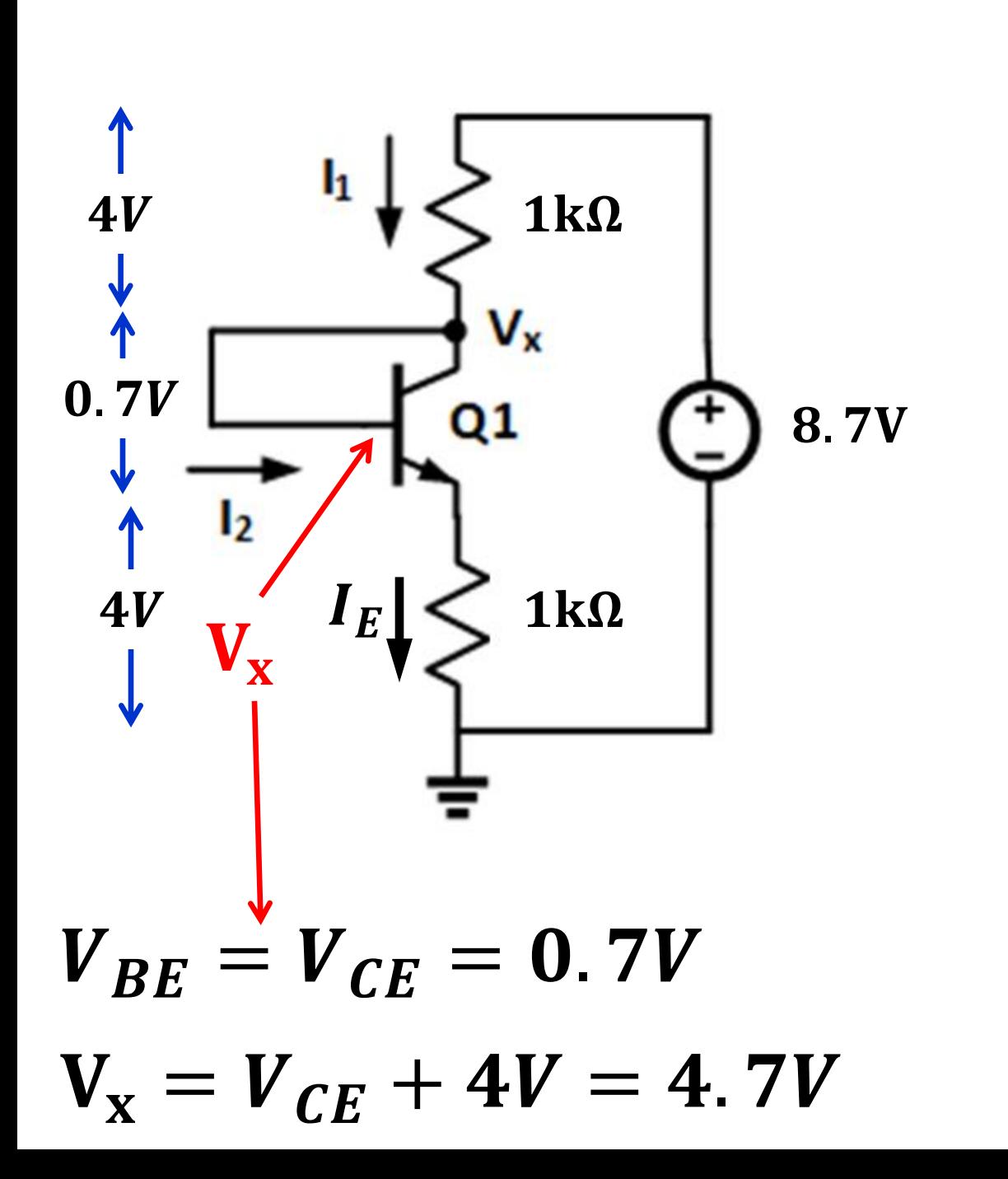

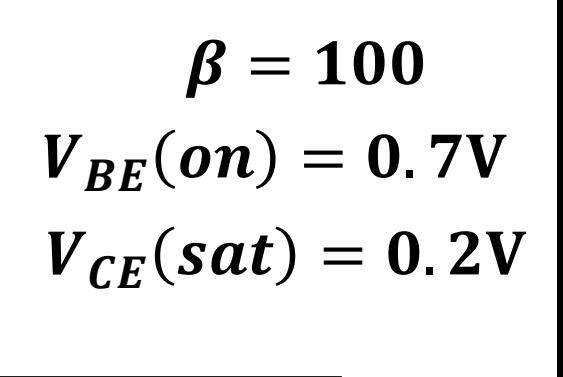

#### **Assume: BJT ON**

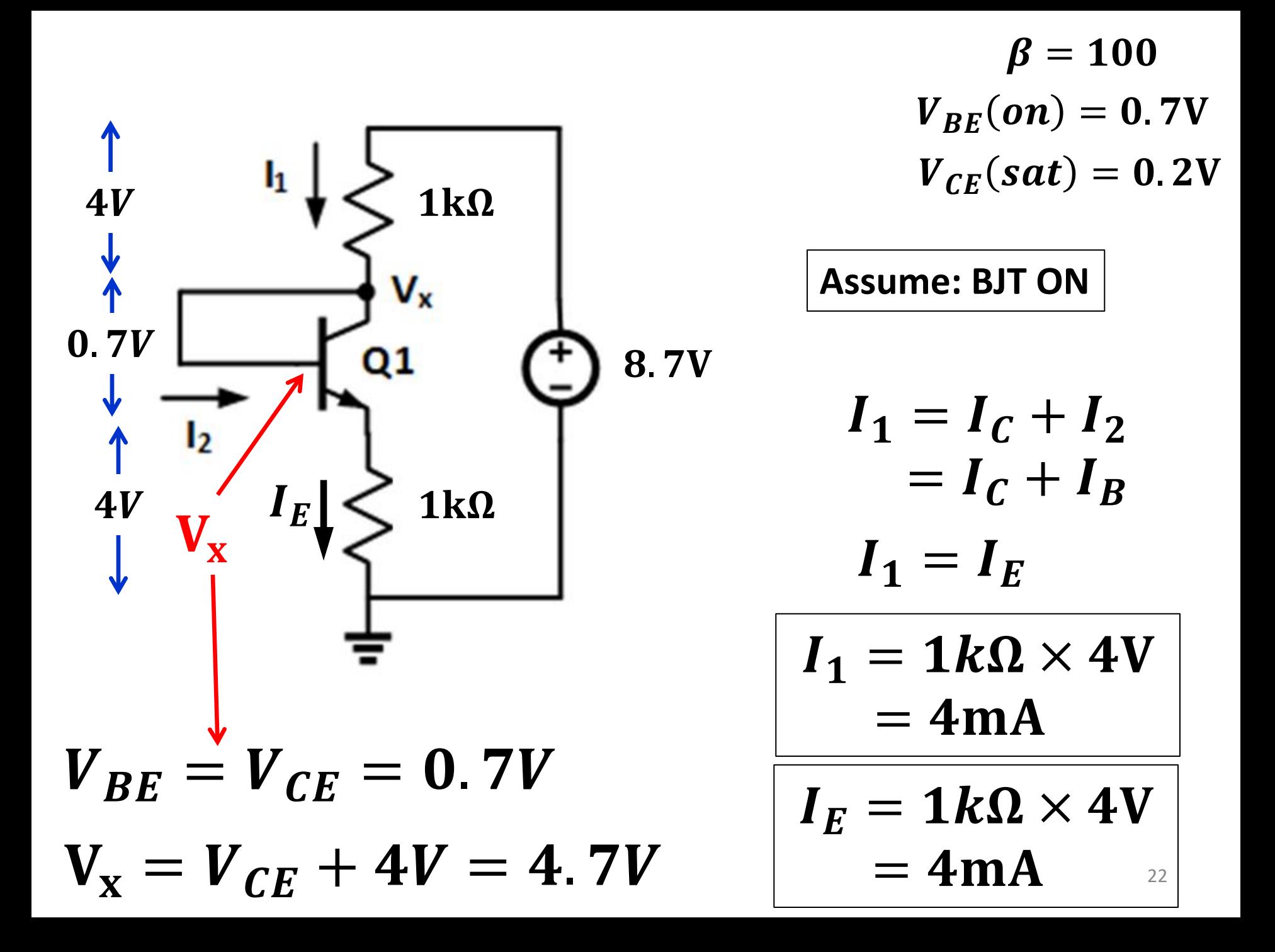

### **BJT Single battery bias**

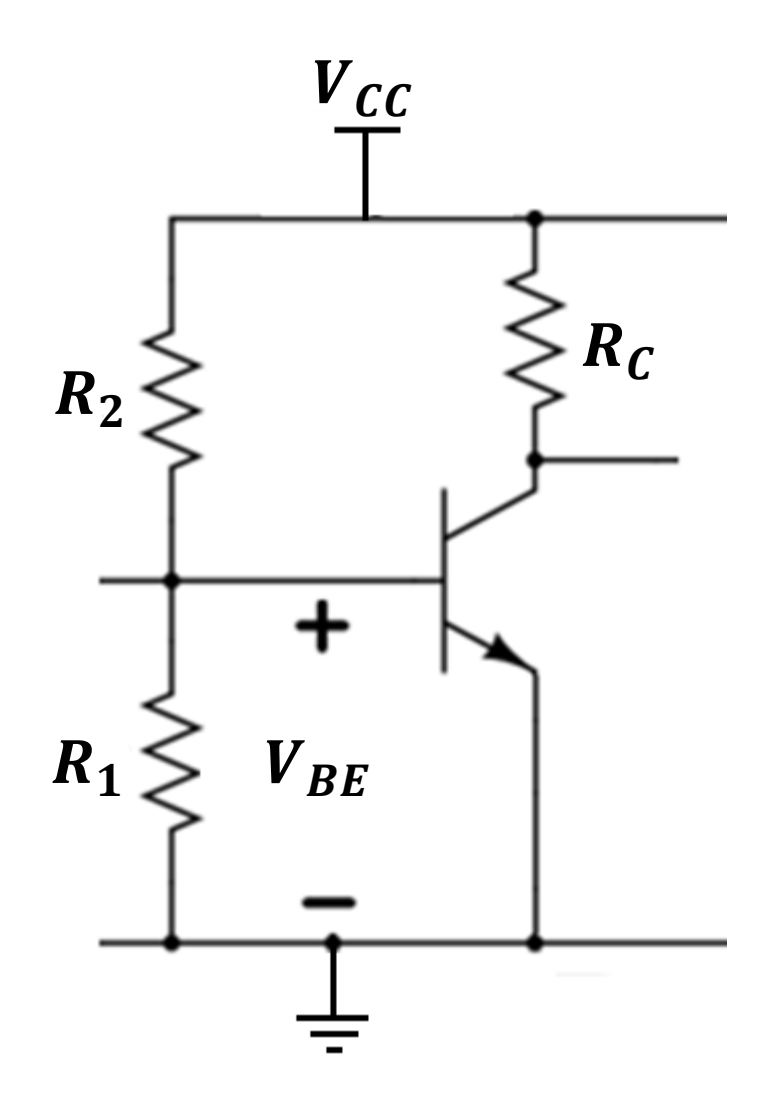

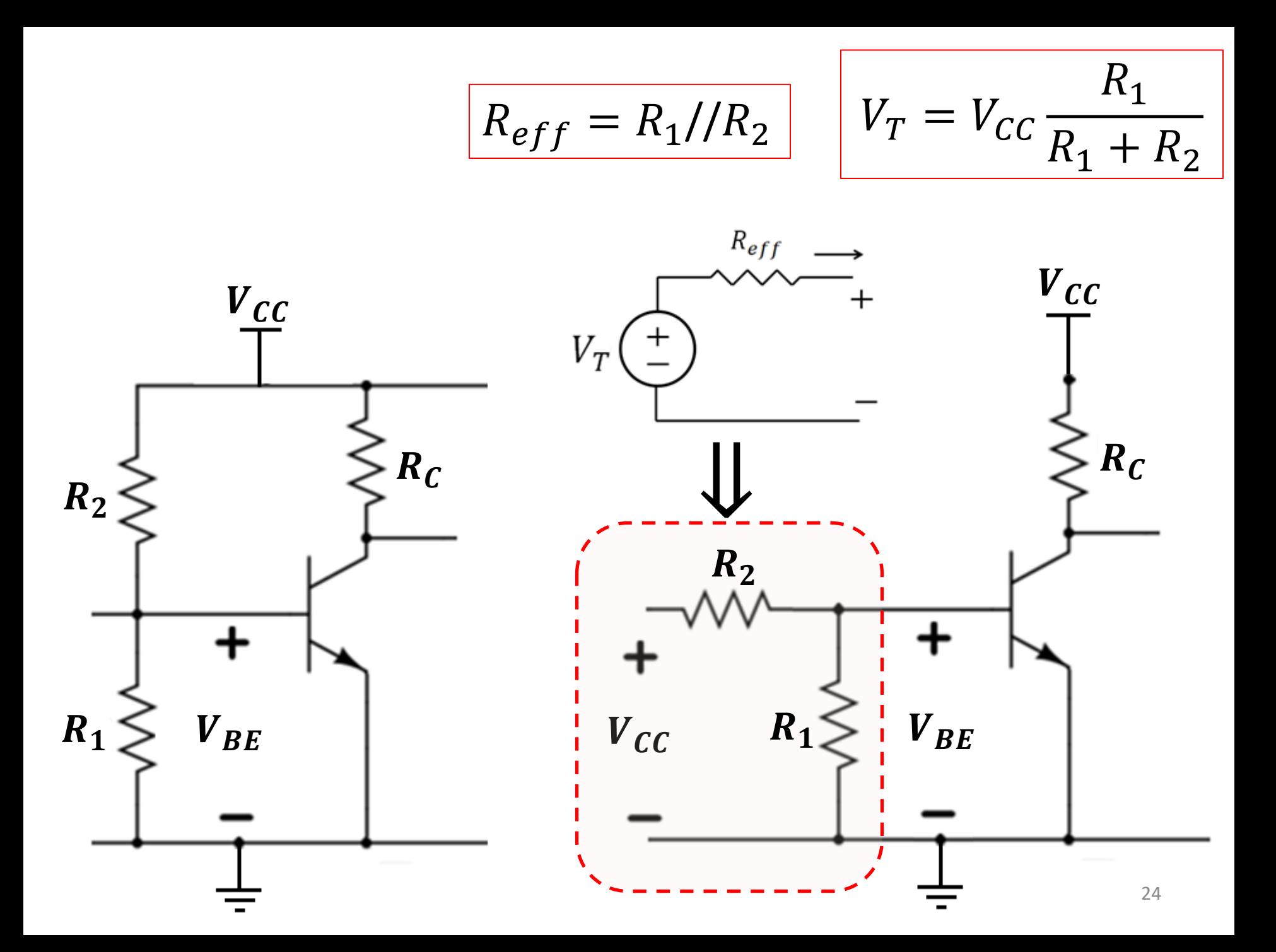

$$
R_{eff} = R_1 / R_2
$$
\n
$$
V_T = V_{CC} \frac{R_1}{R_1 + R_2}
$$
\n
$$
V_{CC}
$$
\n
$$
V_{CC}
$$
\n
$$
R_B = R_{eff}
$$
\n
$$
V_{V} = V_T
$$
\n
$$
V_{BE}
$$
\n
$$
V_{BE}
$$

### **BJT Single Battery Bias Example**

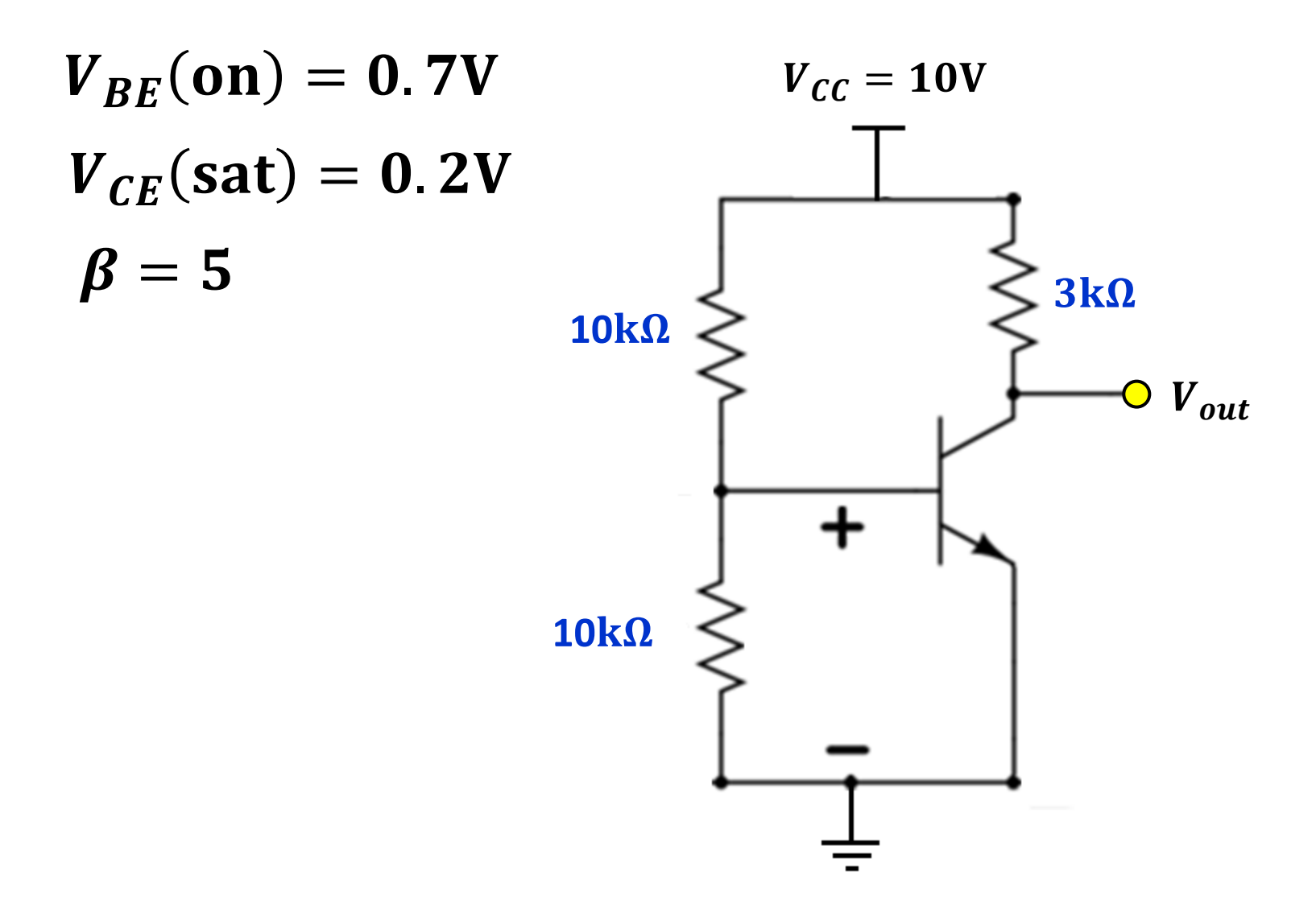

$$
R_{eff} = R_1 / R_2 = 5k\Omega
$$
 
$$
V_T = 10 \frac{10k\Omega}{10k\Omega + 10k\Omega} = 5V
$$

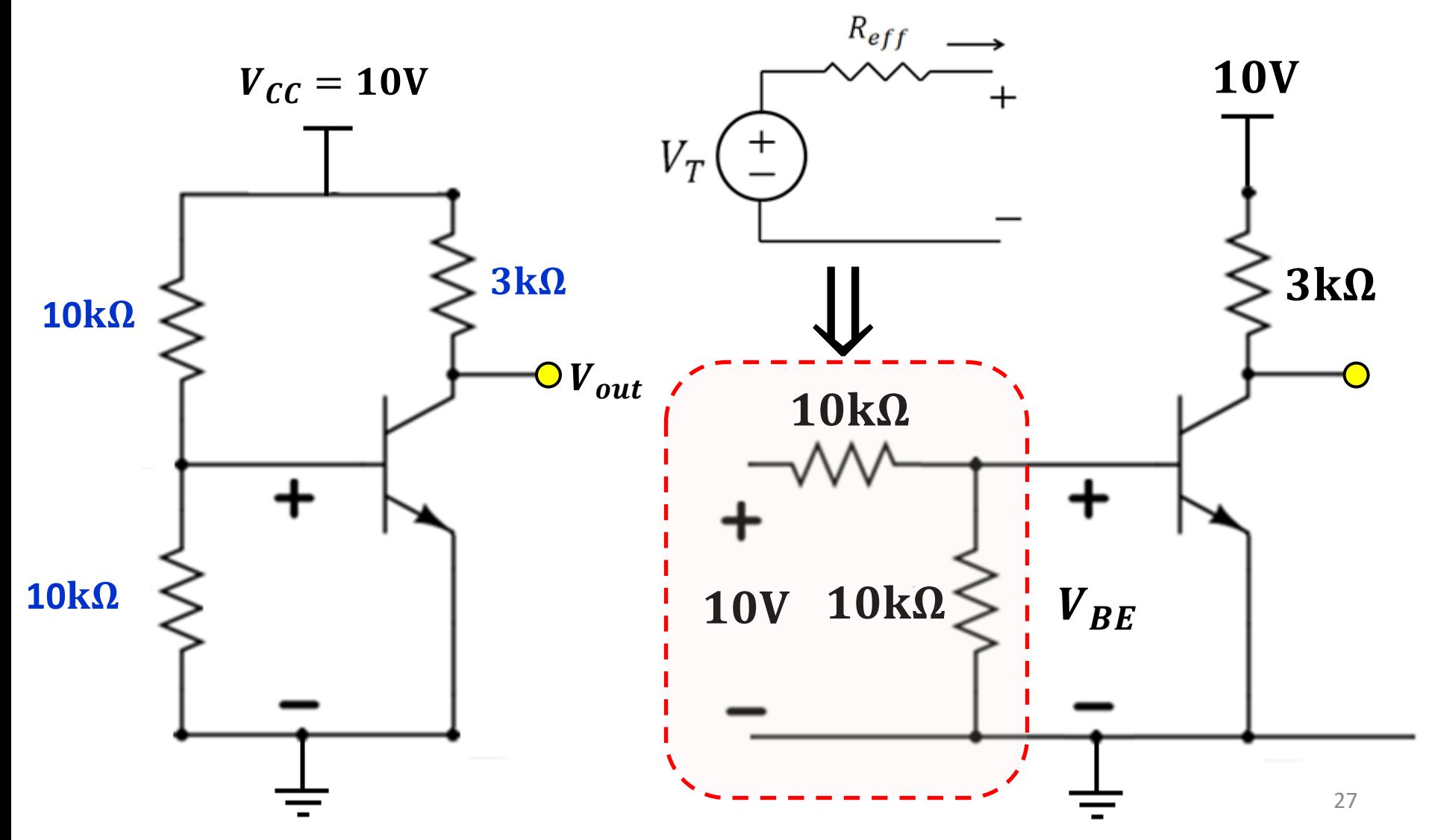

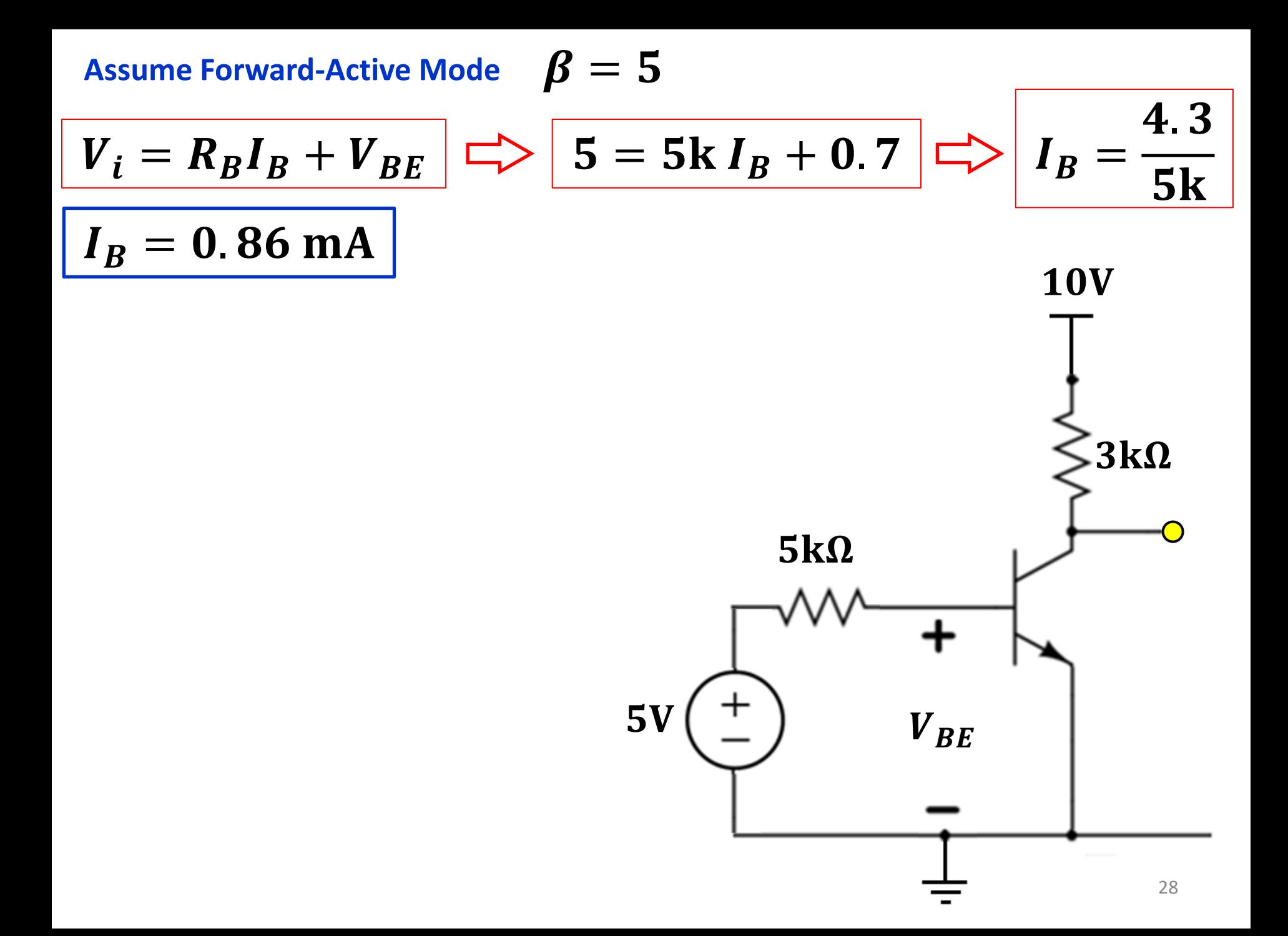

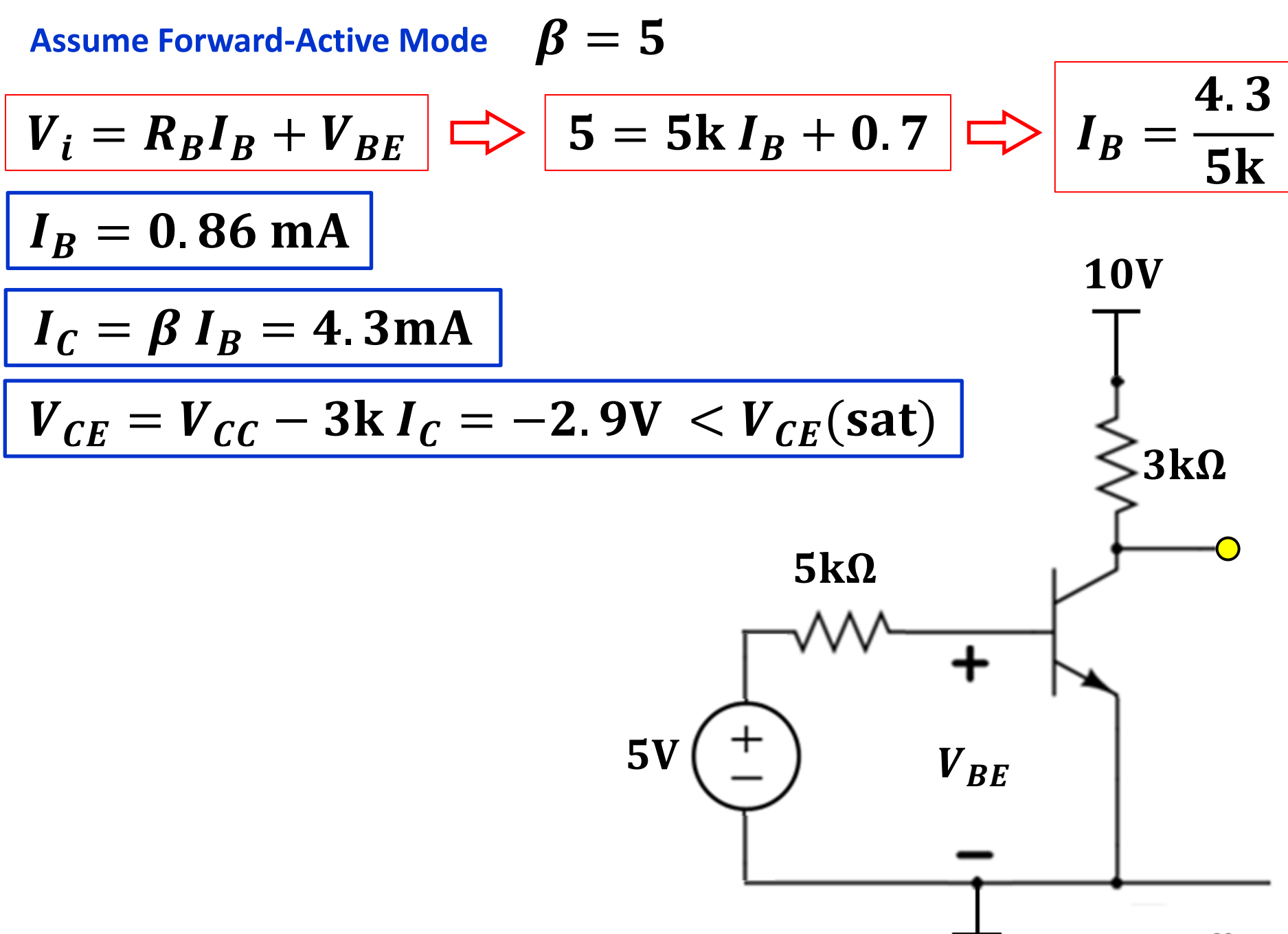

Assume Forward-Active Mode 
$$
\beta = 5
$$
  
\n $V_i = R_B I_B + V_{BE}$   $\Rightarrow$   $\boxed{5 = 5 \text{k } I_B + 0.7}$   $\Rightarrow$   $I_B = \frac{4.3}{5 \text{k}}$   
\n $I_B = 0.86 \text{ mA}$   
\n $I_C = \beta I_B = 4.3 \text{ mA}$   
\n $V_{CE} = V_{CC} - 3 \text{k } I_C = -2.9 \text{ V} < V_{CE} \text{(sat)}$   
\n $V_{CE} = V_{CC} - 3 \text{k } I_C$   
\n $I_C \text{(sat)} = \frac{10 - 0.2}{3 \text{k}}$   
\n $= 3.2 \overline{6} \text{ mA}$   
\n $V_{CE} = V_{CE} \text{(sat)} = 0.2 \text{ V}$   
\n $V_{BE}$   
\n $V_{BE}$   
\n $V_{CE} = V_{CE} \text{(sat)} = 0.2 \text{ V}$ 

### **BJT Single Battery Bias - Resistor on Emitter**

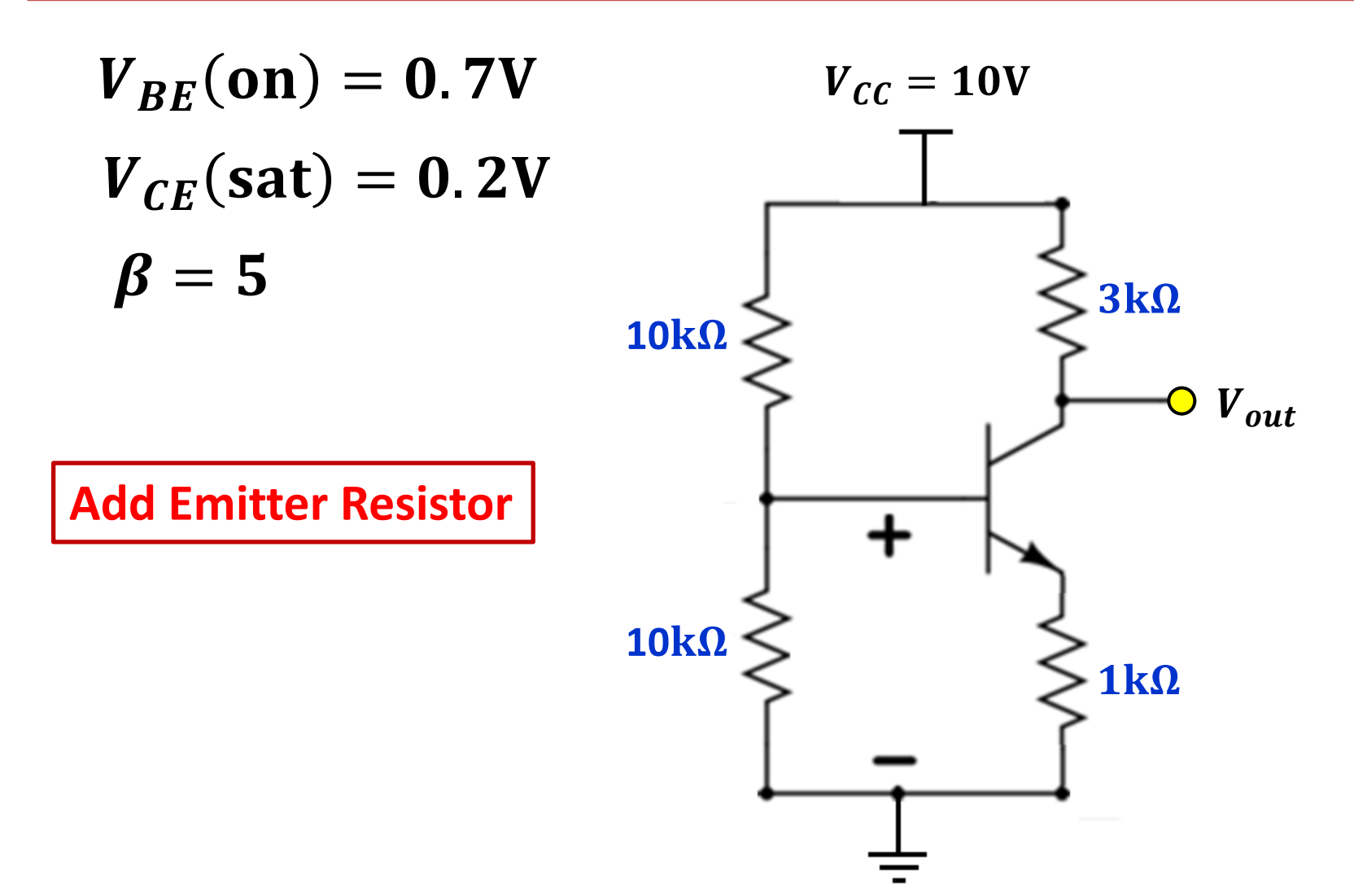

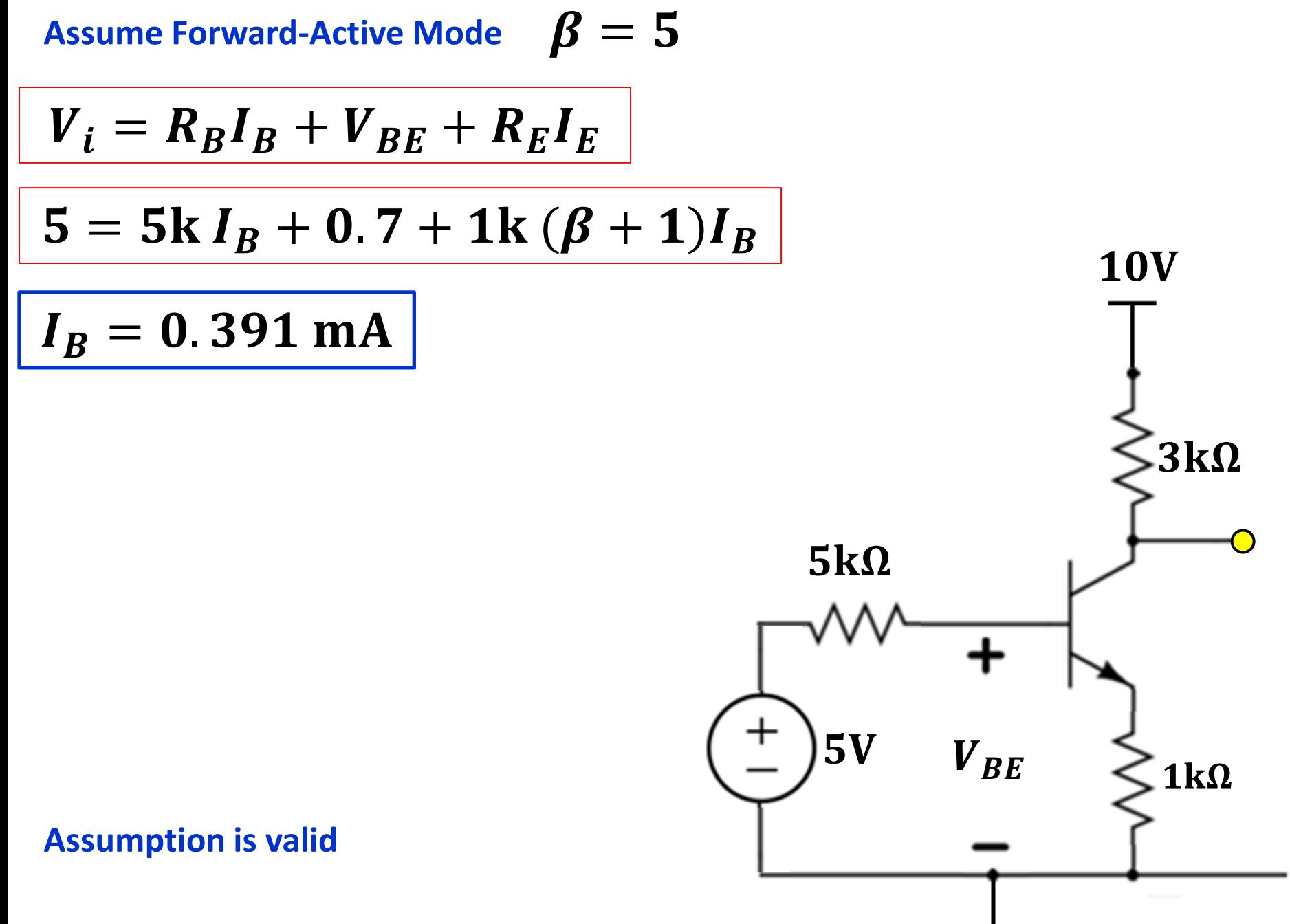

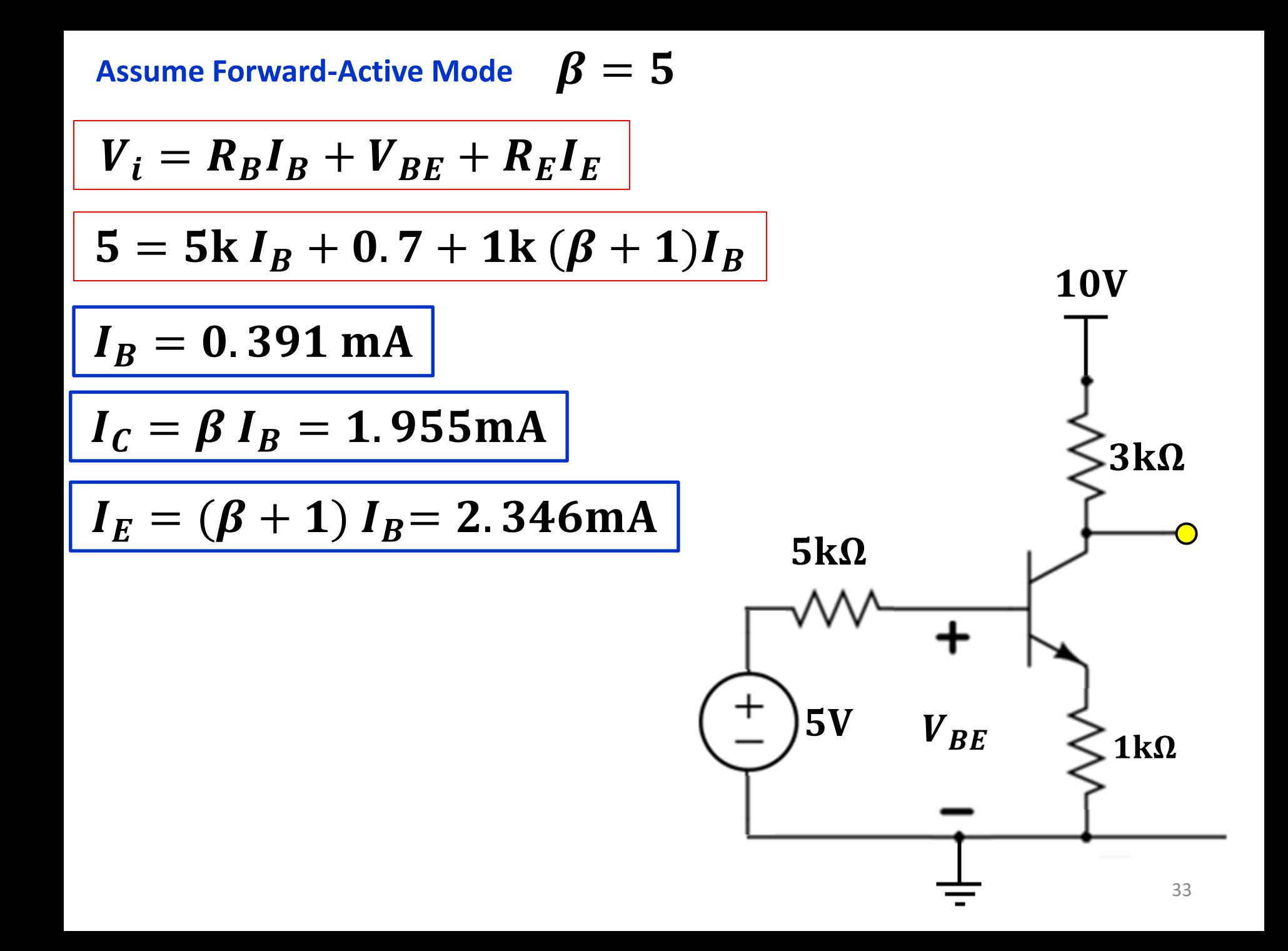

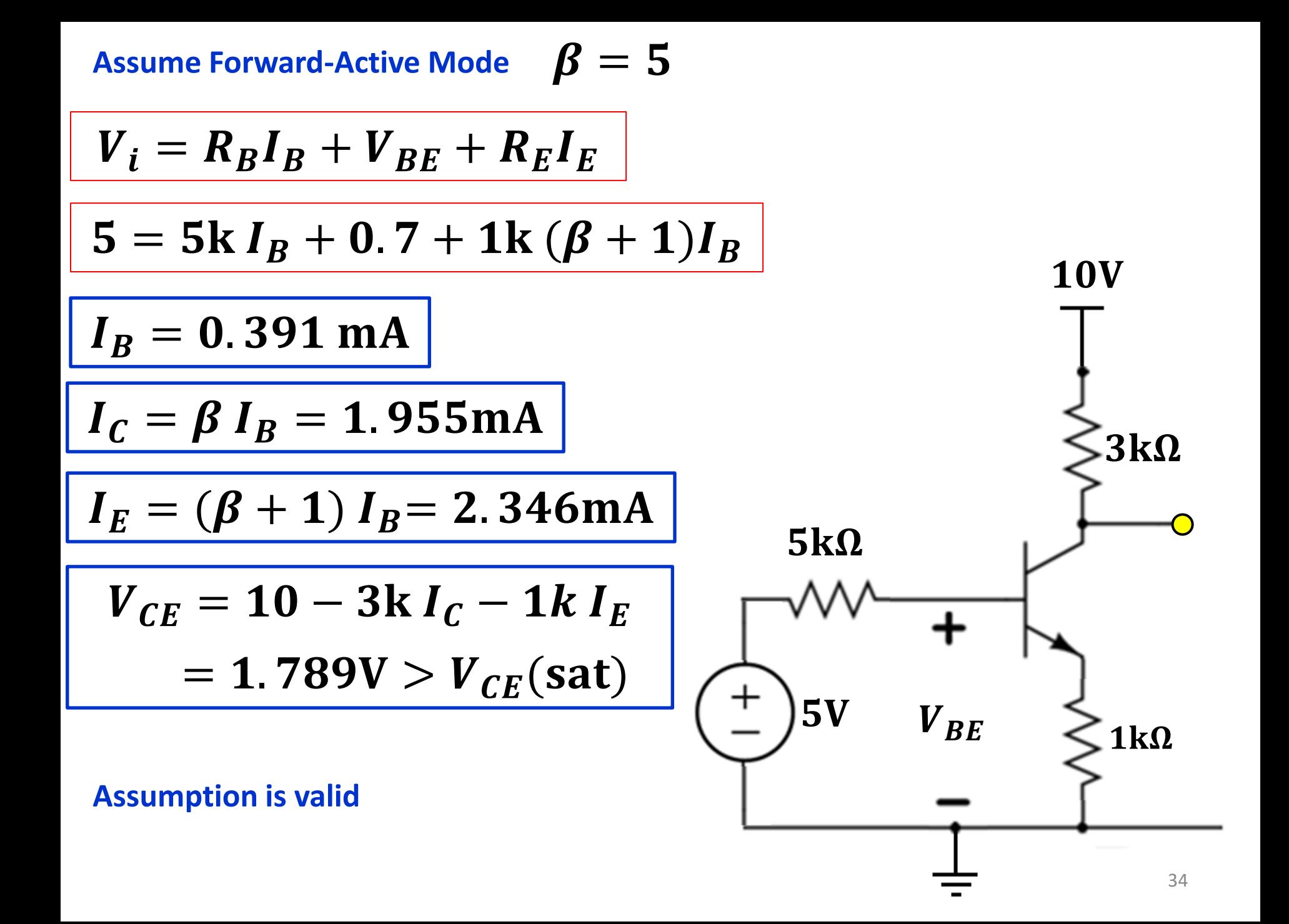

# BJT

• How does a common emitter amplifier work?

#### **PRACTICAL DESIGN - Single battery bias**

Emitter resistor added to improve stabilization if a decrease of supply voltage occurs

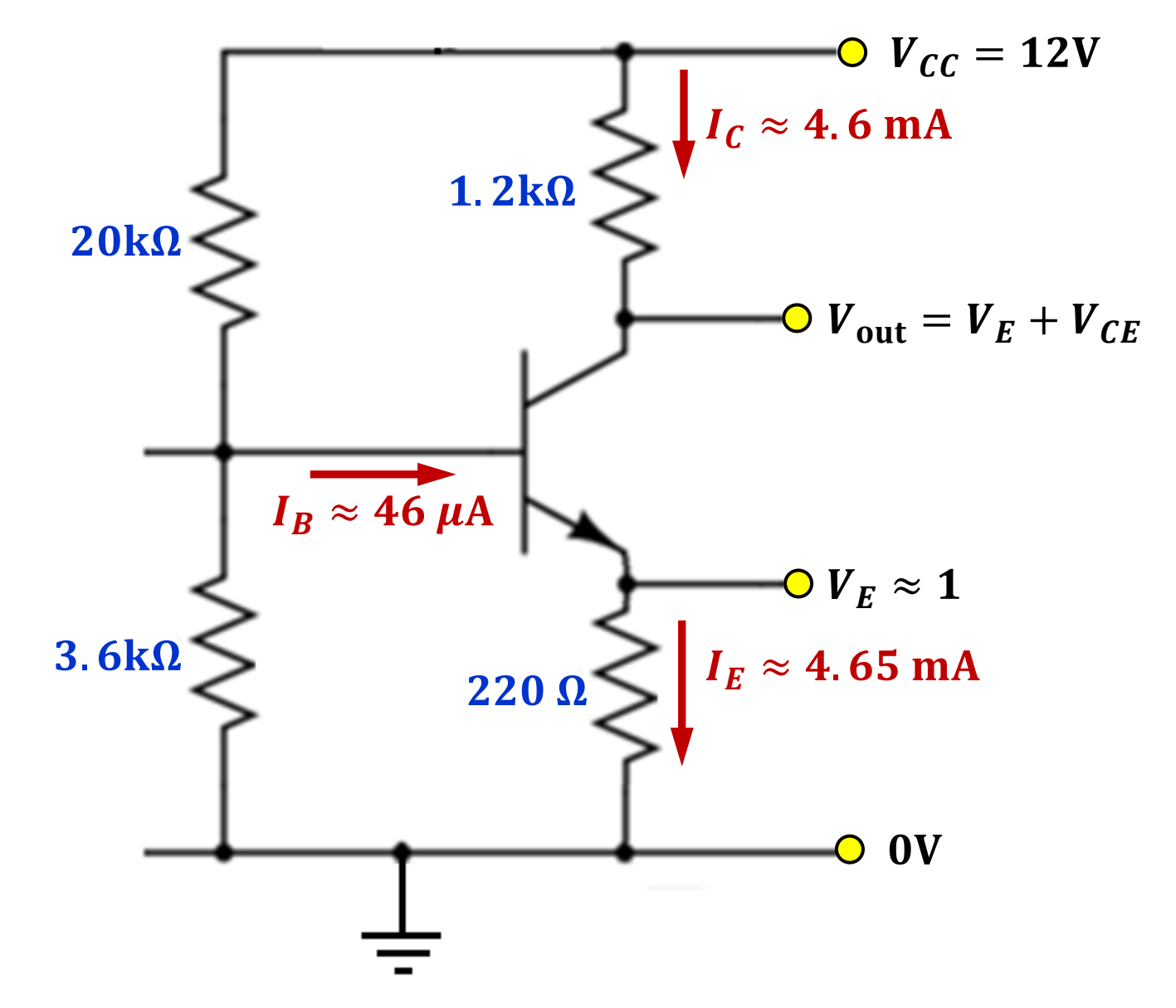

#### **PRACTICAL DESIGN - Coupling capacitors for A.C. signal**

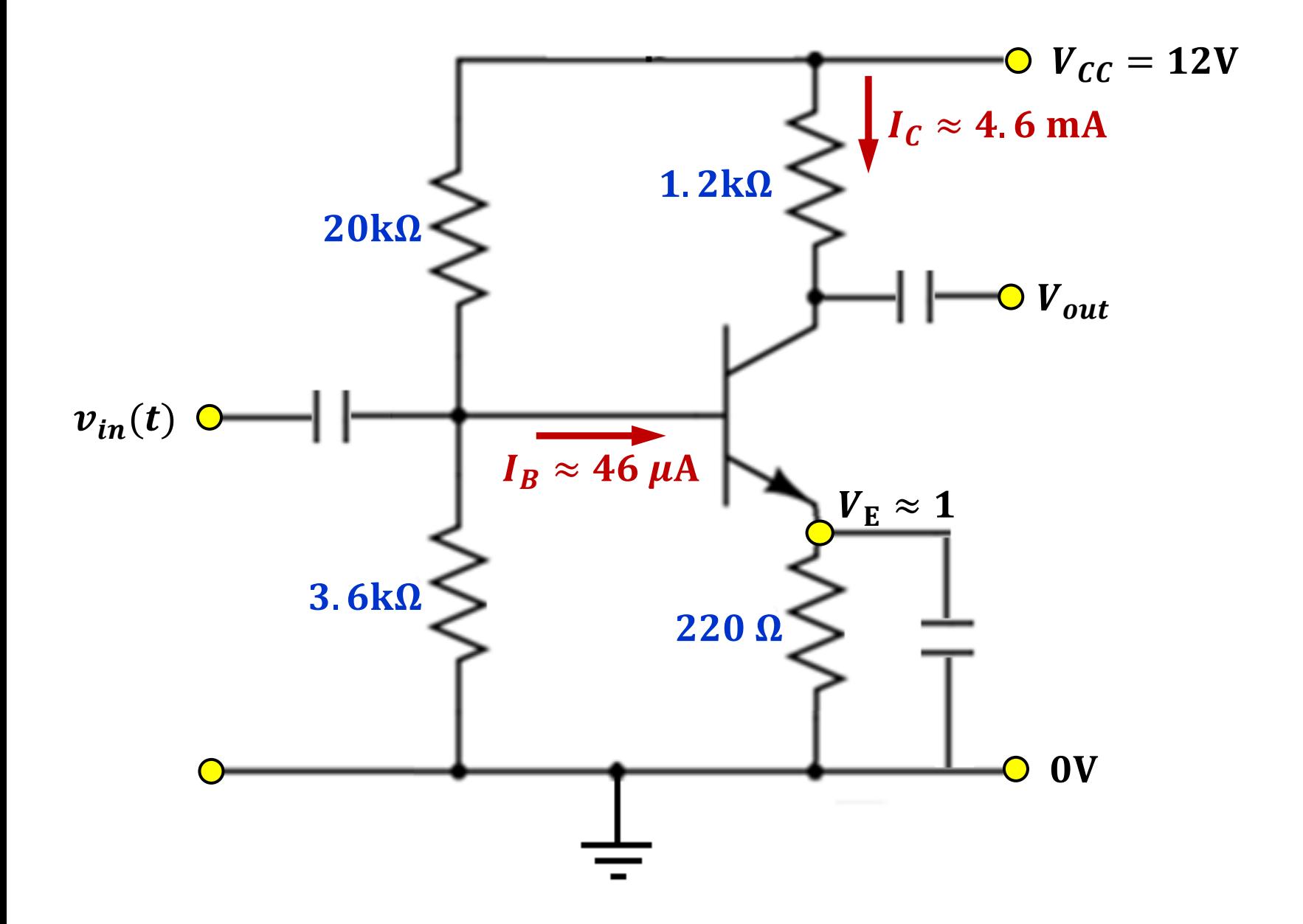

#### **PRACTICAL DESIGN – Coupling capacitors for A.C. signal**

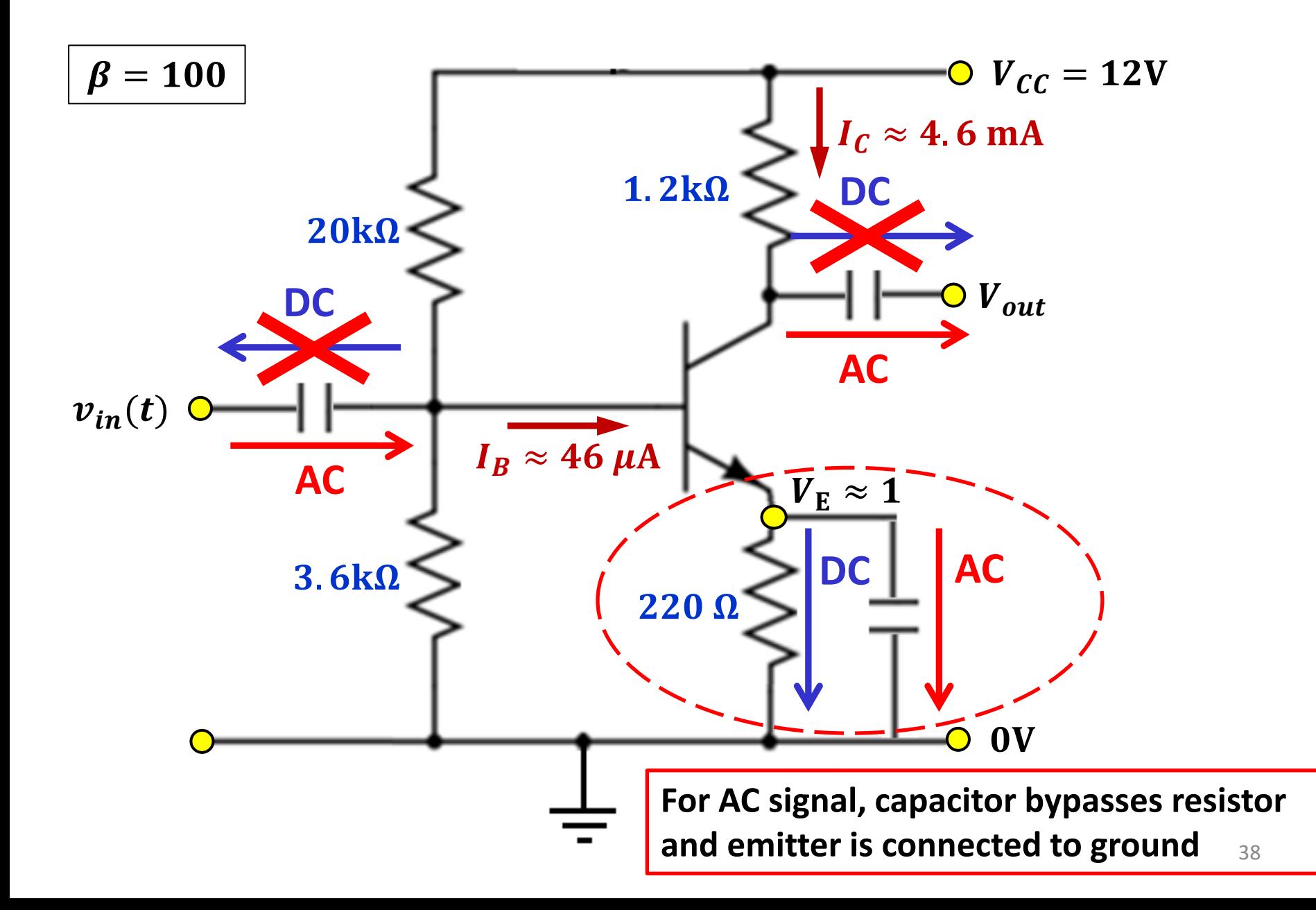

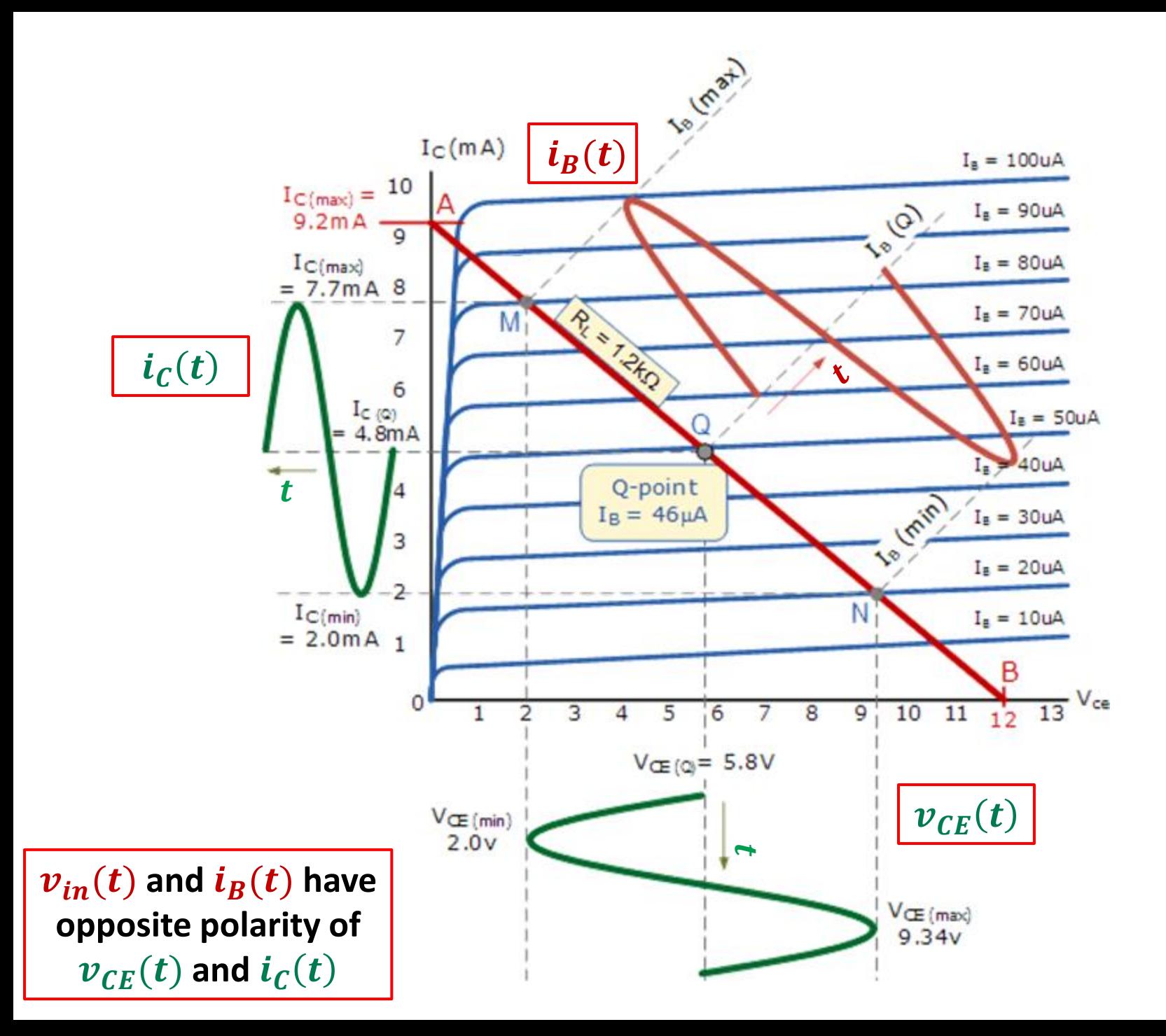

#### **Transistor stages can be cascaded to obtain more amplification**

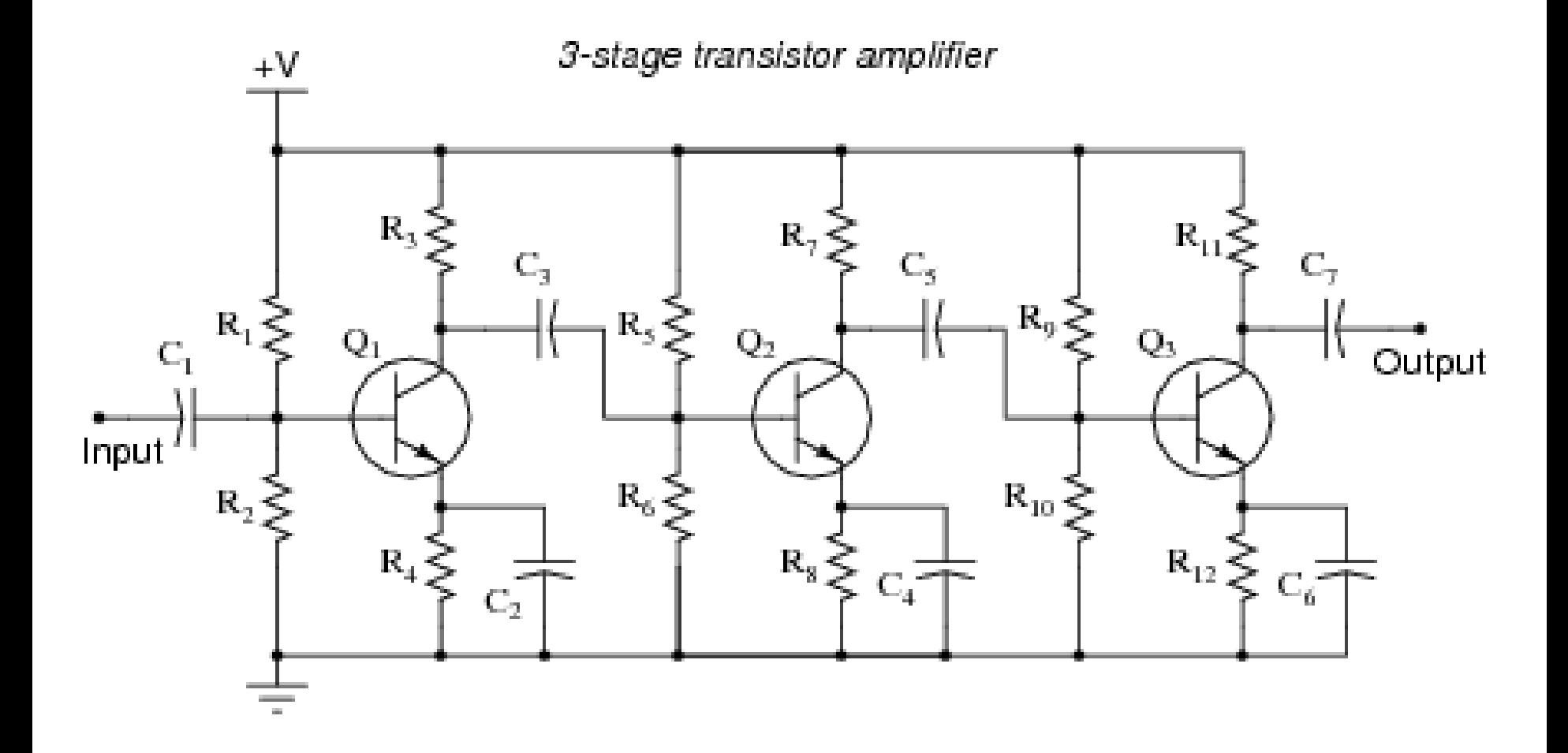